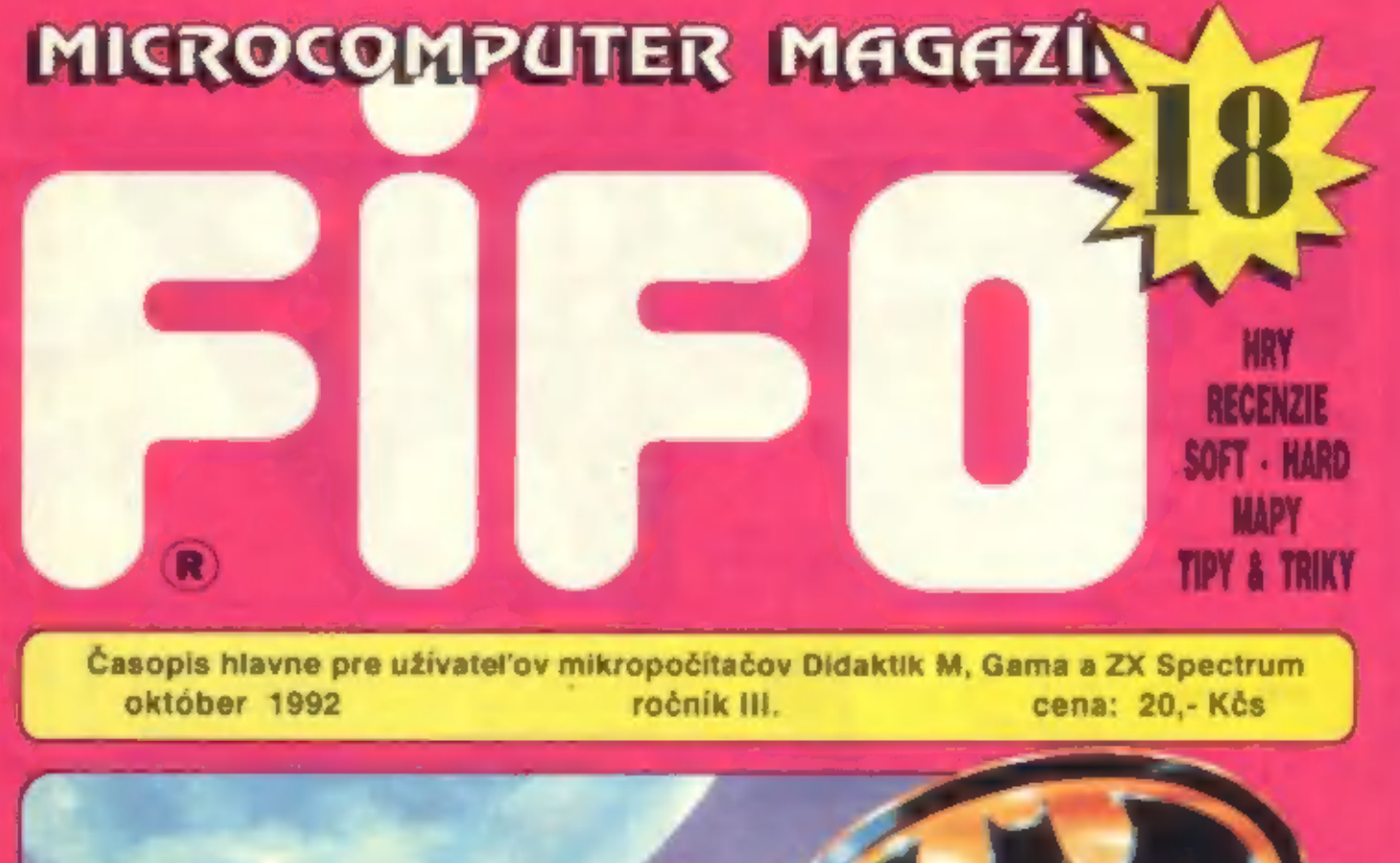

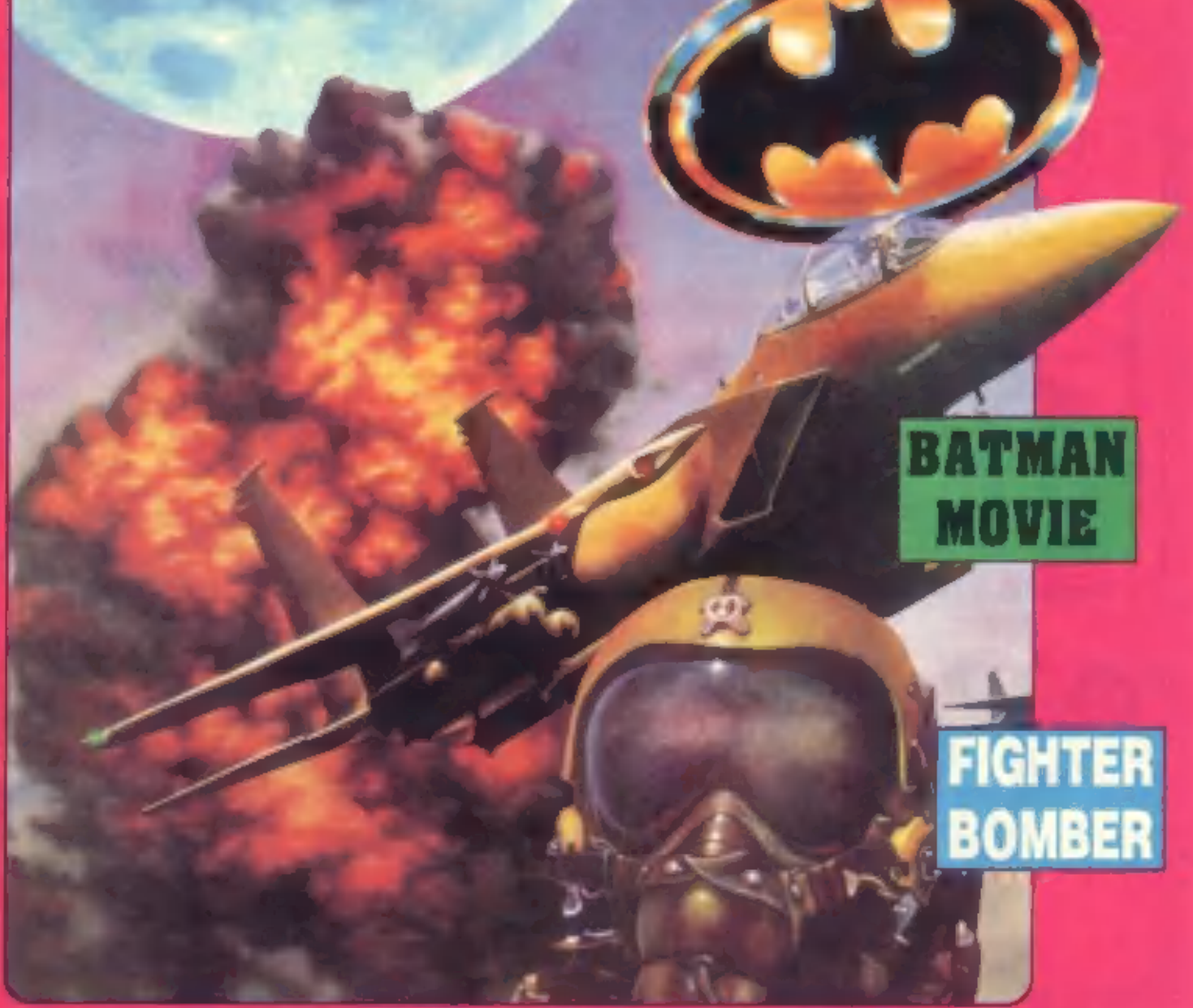

# Chcete dostávať riro

Naša adresa:

**EXAMPLE CONTRACT STATE CONTRACT STATE CONTRACT STATE CONTRACT STATE CONTRACT STATE STATE OF A SUCH A CONTRACT STATE OF A SUCH A SUBARUM CONTRACT STATE OF A SUCH A SUCH A SUCH A SUCH A SUCH A SUCH A SUCH A SUCH A SUCH A S** 

11992

Fito vám budeme po predplatení posielať domov hneď po<br>vydaní ako novinovů zásielku. Pri vašej adrese nájdete číslo,<br>ktoré udáva, koľko korún ešte v nás máta na konte a teda koľko<br>čísat ašte od nás dossanete. Na svoje kont

# **Mimoriadne zasielanie:!! Mimoriadne zlacnenie** poštávaní, nášte ván ju vykráda alebo neverite<br> **ročníka 1991!!!** postávaní, nášte si u nás predplatiť<br> *poporučené zasielanie nášho časop*isu k

Využite jedinečnú priležitost získať čísla minulého<br>ročníka m polovičnú cenul Každé čislo minulého roka<br>FIFO 7 až 11 (en za 12. - Kča)<br>Ak máte záujem s tieto čísla stačí opäť poslať<br>príslušnú sumu poštovou poukážkou a v "S

![](_page_1_Picture_8.jpeg)

# Ľezpečné

vám domov si zaistite, ak hám pošlete 6.-<br>Kčs za každé čislo, ktoré chcete mať takto<br>doručené, nasledujúcim spôsobom:

- 1. a. si gráve predplácata nové čísla,<br>celkové cenu sa Fifo aj za bezpečné<br>zasekanie pošite jednou poukážkou a m<br>nub do "Správy pre prijimateľa" dopláte<br>platím poštovné ... Kčs. Okrem tejto správy<br>šu samozrejme musí byť

Od obdržania tejto poukážky vám budeme Fifo zasielať doporučene až kým sa vám<br>toto korito neminie. Pri každej zásielke vám<br>pri adrese uvedieme, koľko vám ešte zostáva<br>korún na ďalšie čisla (napr. D:18 bude známenať, že mát

**Z DEDAKCIE** 

Nech to dopadne akokoľvek

![](_page_2_Picture_2.jpeg)

### Ahojte fifáci,

v bahna politiky sa v poslednej dobe<br>brodí čoraz viac ľudí, mi takých, které s ňou<br>nemali až donedkýva nič spoločné. Aký div,<br>nemali až donedkýva nič spoločné. Aký div,<br>že na nich zostane nános špiny, která třka<br>vlatkými a

Kým ešte máme všetci jednu<br>rovnakú korunu, ponúkame vám možnosť<br>predplatenia ďalších čísiel Fifa, ktoré budú<br>vychádzať v priebehu budúceho roka,<br>Ďalších dvanásť čísiel snáď s ešte lepšou<br>kvalštou ako doteraz bude vychádzať

zachovali trandy vývoja ostatných<br>časopisov, začneme aj my tlačiť konečne<br>na veľkú radosť hráčov farebne (nie iba<br>pseudocolor - ako to bolo u prvých čisiel<br>tohto ročníka). Bohužiať kvôli takmar<br>dvestopercentnému nárastu po

Divene d'alšich čísiel Fita<br>
pripravujeme v spolupráci s firmou<br>
Perpetum na budúci rok novinku,<br>
nepravidelnú prílohu EXTRA FIFO!<br>
Uvažovaný rozsah 80-100 strán by mal<br>
umožniť publikovať aj také príspevky,<br>
ktoré sa pre

Spectrum atď.<br>Predplatné pre EXTRA FIFO za štyrí<br>čísla roku 1993 je 140.- Kčs len pre.<br>predplatiť jeho plnú cenu: 200. Kčs.<br>zaplatiť jeho plnú cenu: 200. Kčs.

Na záver dnešného pokucu<br>odovzdávam síle slovo náčnu redaktorovi<br>hernej rubriky, Petravi Lukáčovi<br>O autórských právech jeme na stránkéch FFA již nákolikrál psahl Bohužel,<br>stány firmy Proxima, protože jem na jadné<br>ze svých

 $\overline{\lambda}$ 

![](_page_3_Picture_0.jpeg)

# PROGRAMÁTOR OBVODU GAL PRE 2X SPECTRUM

Capite delive also sixte also 2001 vando also proposis, menti GAL estatementi parameter also sixtensity menti GAL estatementi parameter also also also also sixtensity in the sixtensity of the sixtensity of the sixtensity

použiť v radiči akés ind zapojenie, zmení začetey valupu/výslupu a ďališe vedi bez bez bez atak<br>akéhnokovek mechanizekého zásahu?<br>Prosim, tu je riešenie vysunieme obvod GAL.<br>Prosim, tu je riešenie vysunieme obvod GAAL<br>ak

Zapísanie vnútornej konfigurácie.

![](_page_3_Picture_8.jpeg)

Medzi radom najrôznejších ROM (LCE<br>ROM, TURBO, ISO ROM a pod.) a ich<br>variantarní je určitou raritou tzv. arabská<br>ROM Dostanete sa k nej napr. tak, že si<br>v Egypte kúpite Amstrada +2A kde je už<br>nanštálovaná. Umožňuje pisať n

maslepo vloži:<br>
2vláštnosťov nie sú len tieto "kliky-<br>
háky" ale skutočnosť, že sa piše obrátene, ten bude asi prekvapený, čo sa mu to na t.<br>
1. zo zadu do predu (pismo nasuva pri kazetu nahralo, i čísla na musla vkladať<br>

GAL editorom do památe ZXS. Preklad<br>konfigurácie GAL-assemblerom do tzv.

formátu JEDEC.<br>
• Zmazinie vnútornej konfigurácie<br>
• GAL, overnie vnútornej konfigurácie<br>
GAL, overnie vymazania obsahu GAL<br>
Fregramovania • mútornej konfigurácie<br>
GAL vrátane overnia naprogramovania<br>
\* striového čísla ala

Ján Draxler, Jahodová 28 106 00 Praha 10.

zmeny v programu ZX ROM.<br>
Kto si bude chcieť arabskú ROM zo,<br>
svojho počítača stiahnúť na kazetu a<br>
naslepo vloži:<br>
SAVE "ARAB" GCDE 0,16384<br>
ten bude asi prekvapený, čo sa mu to na<br>
kazetu nahrato, i čísla aa musla vklada

SOFT - HADD

piše zprava doľava, ale čista normálne,<br>1,25'ava doprava.<br>Pokiať budete v Afrike alebo u<br>nás od afrických študentov kupovať ZXS<br>či jeho variantu, zistite si radšej dopredu.<br>či neobsahujú arabskú ZX ROM Jeden<br>kolega arabskú

![](_page_4_Picture_3.jpeg)

 $x$ Pabot -

# NOSTI. PROGRAMU Programerni, SAVE - Provede SAVE od prvního do Tadeusz Wilczek 1984

**Example 19** e dobu existence Spectra bylo<br>
vyrabeno mnoho desitek kopiro-<br>
vardak dodnes proskytujících majiteich<br>
avšak dodnes proskytujících majiteich<br>
zajímavé možnosti, je program CDPY COPY<br>
polského autora T. Wilozk

budou se nahrávat další bibly do paměu<br>
od místa, kde původní 8 byl 3-li program<br>
(tzn. že původní 3, 4 a 5 program<br>
přemaže novým záznamem).<br>
LOAD z TO 3 – LOAD z TO 3 – LOAD to m - Např. LOAD z TO 3 – LOAD hový bibly bud

![](_page_4_Picture_18.jpeg)

vyneenš (pokud je tato vcetku s celjom<br>programem),<br>SAVE a Provede SAVE ad prvniha do<br>Bostolnio bioku, která má v paměti<br>SAVE a Repri SAVE ad prvniha do<br>SAVE a Repri SAVE a Provede SAVE a SKVE a Nebri SAVE a SVE a Nebri SA

25000 uvidite:<br>
25000 8202 10<br>
25001 28704 32<br>
25002 29296 112 p<br>
25003 28530 114 r<br>
25004 26479 111 o<br>
25005 29287 103 g<br>
25005 29287 103 g<br>
25006 55285 255 COPY 25007 15063 215 BEEP<br>Hodnota 29296 na adrese 25002 vznikne

![](_page_4_Picture_33.jpeg)

![](_page_5_Picture_0.jpeg)

tak, fa se vypočite dvoubajictvá hednota (1946)<br>164, fa se vypočite dvoubajictvá hednota deleta 1923.<br>164, rené z 35002 (112) a 25003 (114).<br>1641 totica 2850 na advese 26002 pak vznikla<br>1640 totica 2850 na advese 26002 pa

### VŠEOBCNÉ ÚDAJE

Po nahrání COPY COPY se na obrazovce.<br>objeví jméno autora a polský text: WOLNE.<br>42240 Stlačte J (LOAD) a přibude další řádek:<br>nazwa typ dlug start prog. NAZWA - název programu

TYP - typ programu (P - Basic, B - Bytes, A - Bisiné pole, \$ - znakové pole, černý

SOFE-HADD

čtvereček označuje bezhlavičkový blok)<br>
OLUG - celková délka programu, včetně<br>
definovaných proměnných Basicu, pokud<br>
nejsou definovány je OLUG rovna PROG<br>
START - u Basicu je to čísko fádku stariu<br>
programu, u skrijováno

Špatné vložený povel zrušíte stískem. DELETE a prerušení pôvodní činnosti pled zadánim každého nového povelu se provede súskem SPACE. Objeví se BREAK - CONT fepests, vy pák vložte nový povel

### PROBLÉMY S VLOŽENÍM POKE

Mneho čtenáľú se neustále ptá na zpúsob poukování hry". Jednou z možností je COPY

SOUND TRACKER **v** 1.1

COPY, je zde však jedno "ale" Různých seznamů POKE najdeme všude dost, pro<br>bážného majitele zde ale chybí další velmi<br>důležitý údej. Vždy tottž musíme všdět, na<br>jakou artreu se upravovaný blok hry do<br>paměli nahrává. Il st

—

Užívateľom, zvyknutým ma iné hudobné<br>programy zo Spectra, sa môže tento<br>program zdať akosi podivne (prečo nejaké<br>PATTERNY alebo POZICIE). Tvorcovia tohto<br>programu sa nezhali inšpirovať programom<br>stouND TRACK z COMMODORE AM

MINIMANUÁL

### Popis ovládania,

Kurzor sa ovláda tlačitkami:<br>
O - hore<br>
CAPS - dole<br>
O - vľavo<br>
P - vpravo<br>V ďalšom texte budú označované tieto<br>V ďalšom texte budú označované tieto<br>1lačitka ako tzv. "zákl €."<br>
6 - prezeranie patternu dozadu<br>7 - prezeran

- 
- 

### HLAVNÉ MENU

Ďalej budem popisovať jednotívé funkcie<br>v hl. menu ako idú za sebou v stĺpci zľavadoprava a zhora-dolu,

POSITION - udáva aktuálnu pozíciu (1-256)

PATTERN - číslo patternu v aktuálnej pozíelí (1-31)

HEIGHT - transpozícia patternu (0-255)<br>
© 128 normal<br>
© 128 posúvanie patternu smerom

**hyprac** 

0 < 128 (cez 255 dole) posúvania<br>patlernu smerom dolu islo, (číslo,<br>udáva počet póltónov)

LENGMT - dľžka ceiej skladby (od 1. pozície)

SAMPLE - pre upravovanie opakovania<br>
V" tomto ukazovateľovi nastavime<br>
V" tomo ukazovateľovi spravovati<br>
pomocou REPEAT, REPLEN,<br>
Pri. zápise nót vo funkcii EDIT, sa<br>
zapísuje so samplom — nastaveným<br>vtomto ukazovatell. nastavíme

- REPEAT od akej časti sampla (viď, SAMP.ED.) sa začne sampel<br>
opakovať po dohraní celého sampla<br>
(všetkých 32 častí). Pokiaľ jeto 0, sampel sa nebude opakovať,
- REPLEN po akú časť sa bude sampel<br>
opakovať. Pokiaľ REPLEN < REPEAT<br>
hrá sa stále dokola len tá časť sampla,<br>
ktorá je nastavená v REPEAT,

PATTERN - spustí prehrávanie patternu v

ukazovateli "Pxxi". Pattern sa<br>prehráva stále dookola bez transpozicie<br>Aktívne sú len vypínače kanála.<br>Funkcia sa vypína ukazovateľom STOP.

- PLAY spustí skladbu od aktuálnej pozície, POSITION. Pokiaľ POSITION » LENGTH, skočí sa ni POSITION 1. Aktívne sú len vypínače kanála. Funk vypína ukazovateľom STOP.
- EDIT Umožňuje zápis nět do<br>
skuálneho PATTERNU Aktivne sú<br>
ukazovatele SAMPLE, REPEAT, REPLEN<br>
a vyplnače kanála.<br>
"zák.i." fungujú<br>
il. SS + (1-8) sa meni oktáva<br>
Funkcia sa vypina ukazovateľom STOP<br>
Jednolitvé stipce z

### POPIS STÍPCA

príklad: C-38F00<br>čísla stĺpčeka: 123 4567

1, - nota. Zadáva sa dolnými dvomi<br>1, radmi tl. (podobne ako vo WHAMe). — Notu<br>H program označuje anglicky písmenom B.

![](_page_6_Picture_7.jpeg)

- 
- 2.  $\frac{1}{e^x}$ . nič.<br>3. » oktáva
- 

necháva sa doznieť sampel, R-- stíchne kanál do ďalšieho tónu.

V druhom menu máme 2. súpce ktoré nám udávajú jeho — priebeh<br>(súpce sa seba naväzujú) Posúvame sa po nich "zák. SPACE - vymaže číslo pod kurzorom, WaS-+/-12<br>SPACE - vymaže číslo pod kurzorom, WaS-+/-1<br>M" - mení znamienko<br>0 SAMP.ED. - edityje sampei<br>
V prvom menu vybereme šampei (0-F)<br>
V druhom nadefinujeme hlastostnú a<br>
šumovú obálicu<br>
V labuřke je zva doprava vyjadrený<br>
prebeh hlastosti<br>
Posun a pridávanie - "zák.tl."<br>
SPACE - vymaže stipč

MODE: - ukazuje aktuálny mód<br>Work - pracovný mód všetky aktívne<br>EDIT - sme v editore<br>PLAY - je aktívované PLAY, alebo<br>PATTERN

OTHER - Pomocné menu

### POMOCNÉ MENU

Menu pre "blokové" operácie. po riadkoch zľava doprava. Popisujú

LOAD SAMPLE - nahrá sampel<br>LOAD ORN. - nahrá omament<br>LOAD SONG. - nahrí celú skladbu.

SAVE SAMPLE - uloží sampel<br>SAVE ORN. - uloží ornament<br>SAVE SONG. - uloží celú skladbu

![](_page_6_Picture_180.jpeg)

\*-novyužité

OCT: x - udáva číslo aktuálnej oktávy,

OUT - reset počítača,

Prxx - udáva číslo patternú pre editáciu,<br>alebo prehranie

A:ON/OFF - \<br>B:ON/OFF - - zap./vyp. jednotlivých kanálov<br>C:ON/OFF - / (aktívny vo všetkých, módoch)

omožňuje — zahrať napr. akord, posunutie ja v páltonoch : nepliesť s ténovou obálkou), v prvom menu vyberierne omament (0 U-ORN.EDIT - editor ornamentu (ornament

![](_page_6_Picture_27.jpeg)

**SOFT-HARD** 

CLEAR SAM. - vymaže sampal<br>CLEAR ORN. - vymaže ornament<br>GLEAR SONG - vymaže celú skladbu<br>CLEAR PATTERN - vymaže všetky<br>PATTERNY, alebo lan aktuálne (P.xx)

DELAY CHANGE (xx) - rýchlosť skladby (1+

CLEAR POSITION - vo všetkých POSITION. sa vymaže číslo PATTERNU.

DEVICE - pre disk (najskôr BETA, nefunkéné, bez neho)

MOVE TEXT - presunie časť skladby,<br>
z PATTERNU (1-31)<br>
do PATTERNU (1-31)<br>
z pozície v PATTERNU (0-63)<br>
do pozícii v cieľovom PATTERNE (0-<br>
a pozícii v cieľovom PATTERNE (0-<br>
63)<br>
z kanála (A,B,C)<br>
do kanála (A,B,C)

CHANGE PATTERNS LENGTH - dížka<br>paternu (10-63)

PLAY SONG. - prehrá celú skladbu cd začiatku, bez prípadných chýb, ktoré môžu vzniknúť v hlavnom menu,

TRANSPOSITION - transpozícia<br>
v PATTERNE (1-31)<br>
V kanále (A.B.C)<br>
od pozície (00-63)<br>
do pozície (00-63)<br>
9 počet poltónov (1-36)<br>
hore/dole (U/D)

Nakoniec by som chcel poďakovať<br>Patrikovi Rakovi (RAXOFTU) « z firmy, SCORPION za pomoc pri ovládnutí tohto, programu a za vytvorenie prekladača.<br>SONGU pre samostatné použitie melódií mimo program SOUND TRÁCK.

TELSOFT<br>Iram<br>INVALID COIN Itd.<br>Telipsky Stanislav

![](_page_6_Picture_39.jpeg)

![](_page_7_Picture_0.jpeg)

PECENZIE

Proxima 1992

Pod názvom "Soubor her č.10 - MAH Vitazí ten, kol<br>JONGG" vydala firma Proxima ďalší diet zo engmenoj karvet<br>svojej série kompletov originálnych herných Mr. Unit<br>programov Tento balík obsahuje páť hier, naprogramoval,<br>ATOMS

# MAH JONGG Vítejte v Mah Jonggu! (UNIVERSUM 1992)

V hre MAH JONGG je použitý námet<br>starobytej ázijskej statovej hry. Námet, ktorý<br>sme už videli u iných typov počítačov<br>spracovaný niekoľkokrát, ponúka hráčom<br>trochu mučenia mozgových závitov. Po<br>klasických textových hrách a

Virazí tan, komu zostane na záver čo<br>najmehej kariet,<br>najmehej kariet, korý hrad<br>najmenoval, si dal záležeň, aby vás Mah<br>najpogramoval, si dal záležeň, aby vás Mah<br>dokonca niehoľko dypov kariet,<br>najmenoval za jeden večer.

# **JONGG PERESTROJKA** Sen nistra Michaila Sergejeviče<br>(COCC 1991)

Opať ďalšia hrancpre milovníkov srandy.<br>Viac ako skutočnaj hernej zábavy vám však<br>poskytnú ratinovane pripravené letekty -<br>zdigitalizované obrázky Veľkého Michaila<br>za zvukov sovietskej hymny, činpo strate<br>všetkých nivotov

nápad večného boja demokrata byrokrata, ktorí sa naháňajú po leknéch<br>nad hibočinou um peniazmi. Chudák<br>demokrat (pripomína žabu, ale je neplavec)<br>sa snaží dostať k nejakému tomu rublíku<br>skokmi po leknách, ktoré nemajú dlhú<br>životnosť a každú chvíľu sa

![](_page_7_Picture_16.jpeg)

### POST SPECTRUM CLUB

PUTER sa môžete zapojiť do druhej vlny. Oproti roku 92 došlo k mnohým vylepšeniam a "vyladeniu" chýb.<br>PSC '93 reagujeme na požiadavky mnohých spectristov · dodatočné zarade-Po úspešnom prvom roku fungovania Post Spectrum Clubu firmy PENT COM-

nie do PSC, ktoré však počas rokú nie je možné.

Pre tých, ktorí si kladú otázku: "Čo je to PSC?" Odpovedáme:

PSC je cyklus požičiavania kaziet s kvalitným softwarom a konzultácií pre majiteľov počítačov ZX Speetrum a Didaktik. Počas celého roka budete dostávať každé dva týždne novú kažetu, ktorú budete ďalej zasielať vždy na tú istú adresu Posledná (25 kazeta) ostáne vo vašom vlastníctve. Nakoniec informácia ako sa môžete do PSC prihlásiť. Stačí ak zašlete poštovou

Kontaktná adresa: Nakoniec informácia ako sa môžete do PSC prihlásiť. Stačí ak zašlete poštovou<br>poukážkou typu C čiastku 200,- Kčs a na zadnú stranu Ústrižku: pre prijímateľa napíšte, tieto, údaje: meno, priezvisko, presná adresa a popr. aj telefónne číslo.

Daniel HEDERER, Poľná 27, Banská Bystrica 974 01. POZOR!!! Uzávierka je 15.12.1992 PSC=Mat' celý rok po starostiach

### **DECENZIE**

(PLODING ATOMS | AKCIONAR | | | | TELI Vybuchujíci atomy (OMIKRON 1991)

Ďalšia z kolekcie zaujímavých logických hier,<br>tentoraz pre dvoch hráčov. Cieľom hry je<br>vyhrať (ako sa píše v návode), okrem<br>toho máte za úlohu prideľovať chudáčikom<br>atómovým jadrám, rozmiestneným na<br>hracom poli 6°6 poličok

hráčov, ktorí vzájomne bojujú s atómy.<br>Hra je tak rafinovaná, fili ani pred jej<br>koncom nie je jasný víťaz. Ten<br>samozrejme plný chuti bude v hre<br>pokračovať do neskorého večera.<br>V návode sa uvádza, fili hra má<br>kvalitnú grafi

Trénujeme se v podnikání

(Kadlec A Hynek, 1990)

Predstavte iii, že sedite vo svojom luxusnom<br>byte v New Yorku, pred vami sur stole leži<br>skvešý počítač (BMPC a v banke máte na stole leži<br>konte 20000 \$. Nádherná predstava, vám<br>to ale nestačí a hodiáte svoj majetok<br>rozmnož

**(George K., 1992)**<br>
Hrs. ktorá je tak geniálne debiná, až je<br>
krásna - vydržal som ju hrať celých páť<br>
minút. Solo te na megie vlastné riziko, již<br>
pretože autor upozorňuje hneď v úvode. již<br>
pretože autor upozorňuje hne

-J Paučo:

![](_page_8_Picture_16.jpeg)

![](_page_8_Picture_17.jpeg)

![](_page_8_Picture_18.jpeg)

![](_page_9_Picture_0.jpeg)

Stavá se, lä máte dny, kdy se nic nedeľi.<br>Kdy pokazine, mu co sáhnete a V nakových dnesní by bylo lepší nic nedělat, nejlépe<br>zástat celý dan v postah, nebre nedělat, nejlépe<br>zástat celý dan v postah, nebre nedělat, nejlépe

předkládáme, kreslí křivky pro zadaný měsíc<br>jakéhokoli – toku v intervalu – od 1900 do<br>2100. K výpočiu – je nutno – zadat – datum<br>narozeni osoby, pro kterou kondiciogram<br>narozeni osoby, pro kterou kondiciogram<br>zajímá její

uplynulých od 28. 3. 1900;<br>
Y = INT (365.25°G) + INT (30.6°J) + D-<br>
694066,<br>
kde B je den v měsloi, M je měsíc, B<br>
rok a G a J jeou hodnoty určené z tabulky<br>
Y potom udává čislo. za kterého je<br>
možné událi den v tydnu, kte

A. Gormrot-

![](_page_9_Picture_95.jpeg)

- 5 PAPER II: NK R. BORDER 0. CLS : GO<br>
10 REM Vypocat abs. hodnoty<br>
20 LET g=1<br>
3 D F m <3 THEN LET g=9-1<br>
40 LET i = m +3<br>
40 LET i = m +3<br>
40 LET i = m +1<br>
50 IF i = 4 THEN LET g=9-1<br>
40 LET i = m + 1<br>
50 IF i = 4 THEN L
- 
- 
- 
- 

- 
- 
- 
- 1030 DEF FN b(a) = FN a(a,7) \*7 + 1<br>1040 LET d = d2: LET m = m2: LET r = r2: GO

1080 PRINT AT 18,0; Den- narozeni.<br>";d2;",";m2;",";i2;",";b\$(FN biy2) TO FN

- 
- 
- 
- 
- 
- 

SUB 10: LET  $t = y+yz$ <br>
2023 LET par = 110: LET  $r = 50$ <br>
2030 PLOT 0, par: DRAW 240,0<br>
2040 FOR a = 0 to 30<br>
2050 PLOT a "8, par-3: DRAW 0, 6 + 4" ((a-INT<br>
(a/10) "10) = 9)<br>
2060 NEXT a<br>
2060 NEXT a<br>
2060 NEXT a<br>
2060 NEXT a<br> 2090 LET kv=5<br>
2100 FOR a = kv TO 240 STEP kv<br>
2110 LET pf = FN c(a,ft,28)<br>
2111 LET pc = FN c(a,ft,28)<br>
2112 LET pd = FN c(a,ft,28)<br>
2113 ELOT a-kv,pf1: DRAW kv,pf-pf1: LET<br>
pf1 = pf<br>
2115 PLOT a-kv,pc1: DRAW kv,pc-pc1: L 2112 LET pd = FN c(a,fd,33)<br>2113 PLOT a-kv.pf1 DRAW kv.pt-pf1 LET 2130 IF INKEY\$ = "" THEN NEXT a

![](_page_10_Picture_1.jpeg)

Dnes vám v tejto rubnie ponukame ešte d'alšie. Styri programy v Basicu. Prvý je vlastna hra<br>známa g zo superpočítačov PMD. Túto hru sa pokuste pochopit, ako ukážky jednoduchej<br>ukážky programu v Basicu. Ak si dáte pracu s a rovnej ploche. Domy, ktoré vám prekážajú v ceste musite zničit. Máte na to dve zbrane a al bráni v ceste

Čo sa týka vlastného programu, na riadkoch 100, 124, 130, 140, 4000, 4010, 8030, sú písmená AB,C,O.E.F v grafickom móda.

Dalál program nazval autor Magnifyng glass. Tenia program z obrazóvky vybena<br>špecifikované okno-obrázok ktorý si potom môžeme zvačšit. Obrázok program zvačší 1, 2<br>a 4 krát a vykresli ho do troch okien. Program nahrá obrázo

![](_page_10_Picture_5.jpeg)

- 
- 
- 
- 1 LET  $xx=0$ : LET  $bx=0$ : LET by = 0: LET<br>
q1 = 0: LET yy = 0: LET BOD = 0<br>
6 DIN q(32,22) : PAPER 7: INK 0:<br>
BORDER S: CLS<br>
7 PRINT AT 10,4; "Moment.vymys lim<br>
mesto"<br>
8 FOR e= 1 TO 32: FOR r= 1 TO 22: LET<br>  $q(\phi,r)$  = 1: NE
- 
- 
- PAUSE 12,6; "Start-lib.klavesa":<br>PAUSE 10: CLS<br>35 RESTORE 9990: FOR 1263368 TO<br>65415: READ q: POKE 1,q: NEXT i<br>80 GO SUB 8000: LET x=0: LET y=0<br>100 PRINT AT y,n; "CO": LET w=INT
- 
- $(6"RND++1$
- "120 IF INKEYS = "1" AND x>0 THEN LET<br>"YY" 1: LET bx=s: LET by=y+1: GO<br>"TO 122
- 
- 121 M yysO THEN GO MO 130<br>
122 IF q(bx,21-by) = 2 THEN BEEP 0.01,20:<br>
LET wzw-1: LET g(bx,21-by) = 1: LET<br>bodzbod+1

MAGNIFYNG

- 
- 
- 123 IF w=0 THEN LET yy×0<br>124 PRINT AT by,bx;"B"<br>125 IF by=20 THEN LET yy=#: PRINT AT
	-
	- 7 #131F x>29 THEN LET x. +1: PRINT AT y-1,20:7 "AT,
	-
	-
	-
	- 140 PRINT AT y.x-1;"CD"<br>
	150 BEEP 0.01.1: PRINT AT 21,0;"BODY:<br>
	";bod;" "<br>
	152 IF INKEYS = "D AND yy=0 AND x<29<br>
	AND bod > 9 THEN GO SUB 2000<br>
	153 IF x=28 AND y=20 THEN GO TO 3000<br>
	153 IF x=28 AND y=20 THEN GO TO 3000<br>
	15
	-
	-

- 
- 2020 PRINT AT y,t;" ": NEXT t: LET.<br>2020 PRINT AT y,t;" ": NEXT t: LET.<br>3000 PRINT AT 10,10:FLASH 1:"GRATU:<br>LUJ!"<br>3005 LET as0.4: LET bs0.1: RESTORE
- 
- 9993
- 3020 READ qt: IF qt=99 THEN GO TO 3100
- 
- 
- 
- 
- 
- 3030 PAUSE 5: READ g1: BEEP g1,gt: GO<br>3100 PRINT AT 14,7;"Dalsi hra ? [A/N]"<br>3110 IF INKEYS » "a" THEN RUN<br>3120 IG TO 3110<br>4300 IF INKEYS » "n" THEN STOP.<br>4000 FOR gay TO **20: PRINT AT q-1,x;"**<br>"AT g,k;"CO": BEEP 0.02,9:
- 4005 LET q = 20<br>4010 PRINT AT q,10,"EE": BEEP 1,0:<br>PRINT AT q,x;"FF": BEEP 1,6: PRINT<br>AT q,x;"<br>4015 BEEP 1,0<br>4020 PRINT AT 1,11:FLASH 1:"BOHUZEL
- 
- $\ddot{\uparrow}$
- 
- 
- 
- 4030 PRINT AT 3,7;"Dalsi hra ? [A/N]":<br>
GO TO 3110<br>
8000 FOR I=2 TO 29: LET a=iNT (15°RND<br>
;: FOR e-20-a TO 20<br>
8030 PRINT AT e,I;PAPER 5;INK 0;"A"<br>
8030 PRINT AT e,I;PAPER 5;INK 0;"A"<br>
e: NEXT I: RETURN<br>
9990 GATA 255,129 0,81.4.169.165
- DATA 9993 7, b, 12, b, 12, b, 14,  $b, 16, b, 12, b, 12, b, 14, b, 7, b, 12,$ b, 12, b, 14, b, 16, b, 12, a, 11 b,7,b,12,b,12,b,14, b,16,b,17, b,16,b,1 4.b.12.b.  $11, b, 7, b, 9, b, 11, b, 12, b,$ 12, b, 12, a, 99

- Vlastimil Vágner -

![](_page_10_Picture_51.jpeg)

- 
- 
- 
- 4 REM Marek Zezula<br>
5 DIM a(41,41):OVER 1<br>
10 LOAD ""SCREENS<br>
20 LET q = 0: LET w=0<br>
30 PLOT q + 10,w + 10: DRAW<br>
20,20: PLOT q + 30,w + 10:<br>
DRAW 20,20<br>
31 PLOT q + 10,w + 10: DRAW<br>
20,20: PLOT q + 30,w + 10:<br>
DRAW 20
- 
- 
- 
- $W = 135$ <br>41 IF INKEYS = "z" THEN LET<br>W=W-1: IF W<0 THEN LET W=0<br>42 IF INKEYS = "a" THEN LET<br> $q = q 1$ : IF g<0 THEN LET  $q = 0$
- 43 IF INKEYS = "s"THEN LET<br>  $q=q+1:$  IF  $q>215$  Then Let<br>  $q=215$ <br>
45 IF INKEYS = CHRS 13 THEN<br>  $GOTO60$ <br>
50  $GOTO30$ <br>
50 FOR a=1 TO 40: FOR b=1TO<br>
40
- 
- 
- 
- 
- 70 IF POINT  $(a+q,b+w)=1$  THEN<br>LET  $a(a,b)=1$ <br>80 NEXT b: NEXT a<br>90 CLS : BEEP .1,10<br>100 FOR a=1 TO 40: FOR b=1TO<br>40<br>110 IF  $a(a,b)=1$  THEN PLOT<br>a"4.b"4: DRAW 3.0: DRAW 0.1:
- 
- 
- 
- 

DRAW -3,0: DRAW 0,1: DRAW 3,0: DRAW 0,1: DRAW -3,0: PLOT a"2+ 170,b"2: DRAW 1,0: DRAW 0,1: DRAW -1,0: PLOT<br>a+190, b+110<br>150 NEXT b: NEXT a

-Marek Zezula -

11

![](_page_11_Picture_0.jpeg)

**Example the stup of the stup of the stup of the stup of the stup of the stup of the stup of the stup of the stup of the stup of the stup of the stup of the stup of the stup of the stup of the stup of the stup of the stup** 

# VIANOC ONUKA DIDAKTIK COMPUTER SORT

![](_page_12_Picture_1.jpeg)

m.

![](_page_12_Picture_2.jpeg)

٠

![](_page_12_Picture_3.jpeg)

![](_page_13_Picture_0.jpeg)

### Chyba MDOS v Didaktiku 40

V obslužnej rutine príkazu pre<br>kopírovanie – súborov – MOVE<br>kmeno > , kmeno > , je chyba.<br>Tento príkaz – vždy prepíše bajty<br>na adresách 49152 – a 49153.<br>(Vyskúšajte CLEAR 49154: MOVE<br>"disk1:meno", "disk2:", dôjde II<br>prepís sa zrúti.)

Preto pozor! Ak máte v tejto oblasti nejaké dáta (dlhý Basic program alebo znížený RAMTOP a strojový kód), dôjde pri kopírovaní súborov k ich prepísaniu.

Jičí Veselský

### DATAPUTER takmer bez viny. (Ohlas na ohlas)

Vo Fife č.16 sme v úvodníku<br>uviedlí citát z listu jedného<br>čitateľa, ktorý kritizoval firmu<br>Oataputer za podľa neho zle<br>poskytnuté služby pri úprave<br>počítača a neseriózny pristup.<br>Naším zámerom bolo ukázať na<br>jeho zbytočnú

V začiatkoch sukromného podnikania sa nám podarilo nájsť<br>medzeru na mikropočítačovom<br>trhu a začali sme s vývojom<br>radiča dísketových jednotlek a<br>ďalších doplnkov Snažili sme sa<br>poskytovať zákaznikom služby<br>komplexne tak, ab

stu - jeho zákazka, v ktorej<br>požadoval len úpravu na 80 kB,<br>bola pre nás nezísková...<br>Dátumy, kedy pán Spousta<br>telefonoval, odosielal počítač a<br>kedy mu přišle! nazad. sú<br>pravdívé. Doba vybavenia tel-<br>dlhšia, než uvádzati n

J.P.

### SHARP mz-800

Tento počítač, ktorý sa pred niekoľkými rokmi u nás predával ako jeden z mnohých<br>a dnes už takmer zabudnutých<br>(z dôvodov nízkeho rozšírenia),<br>pracuje – na procesore Z-80,<br>ktorý – je aj srdcom Sinclaira.<br>Od – firmy BBS – Corp., ktorá<br>sa zaoberá – distribúciou soft-<br>véru pre rebríček najpredávanejších hier v prehľade za marec až júl tohto roku:

- 1. THE TRANTOR 38.6%
- 2. THE LAST NINJA II 29.2%<br>3. AFTER THE WAR 28.5%
- 
- 4. ROBOCOP 26.3%
- 5. SILKWORM 21.0%
- 6. ARMY MOVES 20.5% 7. BATMAN THE MOVIE 20.2%
- 
- 
- **B. LE MANS 19.7%<br>9. STUNT CAR RACER 19.0%**
- 10. COBRA 18.6%

Percentá vyjadrujú podiel daného programu na danom. počte objednávok. V júli boli najpredávanejšie hry: Ghostbusters !l, After the War ll, La ser Squad, Operace Blesk a The. Trantor.

### NETHER EARTH

Vo File číslo 15 sme uverejnili<br>návod na túto perfektnú strate-<br>gickú hru a zároveň sme vyz-<br>vali najfepších hráčov, aby nám<br>oznámili svoje rekordy<br>Najlepším stratégom bol<br>Aleš Jiránek, ktorý robotov po-<br>razil za ∎ dní 4

### MEGA 1010

V tejto súťaží<br>účastník ktorí<br>zásielkovej s V tejto súčaži i budú fantasticky zvýhodnení i t<br>účastníka ktorí si zakúpia prostredníctvom našej<br>zásietkovej služby podľa dole i uvedených<br>podmienok programy pre disketovú mechaniku<br>D40 z produkcie nášho sponzora. uvedených

súťažné otázky. Ale samozrejme sa môžu zúčastniť aj ostatní ktorí disketovú mechaniku nemajú a programy si nezakúpia - im stačí správne odpovedať na kole našej súť aže MEGA-LOTO. Sponzorom je Bratislavská firma. PERPETUM, ktorá dala do súťaže ceny v celkovej hodnote, 100 000 korúnil!

![](_page_14_Picture_129.jpeg)

Ak si nazakúpite v našaj zásialkovej<br>službe programy firmy Parpetum<br>môžte sa zúčastniť sútaže na základe<br>kupónu uvarejneného na spodku tejto<br>krasipondančný listok a pripište<br>karešpondančný listok a pripište<br>karešpondančný

### Druhé kole Súvažné otázky:

1. Akú dĺžku zaberá na diskete<br>súbor typu SNAPSHOT?

2. Môže počítač KOMPAKT používať diskety, ktoré ponúkame v našej zásielkovej službe pod objednávacím číslom 0067

3. Ktorá firma naprogramovala hru. INDIANA JONES AND THE FATE OF. ATLANTIS pre počítač ZX Spectrum 487

### Zakúpite si ponúkané programy?

Wyberte tu z pomisty programov pre D40, itomé su umréneke velfia, a objektivite su ich thoré pondenie su ich<br>korešpondančeným lísticom na adrese naslej<br>redacce Programy vikm pošleme na dobenítu a<br>k baliku vikm princízne z

crudas, z kloráho sa budú na záver losovať<br>všetky ceny. Na tento špecálny náktapny kupón musie riai saprat odpovede na ľubovořné tolo nadej suraze MEGA-LOTO. Ali zodpovine správné aspoň jednu přázku, môžte vylinať<br>niavku výtvu ATARI, tnák budeté zárádení do

Potovana van o oslahych BB can<br>- Samozrajme - sa môžie - sútaže zúčasinať<br>41 - somocou lupónu uverejnenáho na farbo<br>Pomoc, čim - sa vale fance - načo vyhvať nižok<br>Postať fanto - kupon vlák poslejuje nižok<br>Vyhvať kastej niž

### **1. CENA: ATASI Portfolio**<br>18 btové *medačiač* paktice, tompatinéré +

PC, so 128HB memory kartou a paráléitým<br>miertase v hodnote 17 000,-KLs,<br>5. CERAN TEACHAREÓN Bhar LIC-20

8 Intečletavá čláčka/eň od remomentariej féritsy v

bodrote 4.000 - Kčs<br> **Dve cany, Čišina: Židbalikyka na 3.5** dislový<br>Dve cana č s00.-Kčs<br>1. čena: DIDAKTK 40<br>
2. ČENA: DIDAKTK 408, alebo tlačiareň<br>
R. CENA: ROBOTROM K éžod<br>
Dve ceny posta výbory výborov.<br>
Dve ceny posta v

Ďalšíe ceny sú: FAIR MATE ST-1234<br>datarekoráke, Intertaca Melodik, Joystick<br>PÝTNOMÍ. Jeyshckevých výroblev,<br>Jeyshckevých výroblev,

![](_page_14_Picture_130.jpeg)

Ak ste si vybrali nejský program,<br>stačí napisať na korešpondenčný<br>lístok jeho názov, objednávacie<br>čislo, cenu a samozrejme vašu<br>stessu. Tovar vám zašleme na<br>dobierku. Spolu a programamy<br>obdržite si zlosovateľné kupóny<br>Ku k

15

DINAMIC 1988 NAV

16

### REŠENÍ HRY NAVY MOVES

Tato několik let stará bra španělské firmy<br>DiNAMIC je dobře známá mezi starými<br>majlinii Spactar i Didaktiků. Hlavní hrdina<br>této hry - dobře vyzbrojený voják, má za<br>úkol zničil nepřátelskou raketonosnou<br>ponorku. Celá akce,

![](_page_15_Picture_3.jpeg)

#py

S miniponorkou jste dopluli k zádí<br>
zaketové ponorky a vstoupil tajně eli jeji<br>
palubu Jste však brzy odhatení a musite se<br>
bránit útokům ozbrojené posádky. Používal<br>
mínit útokům ozbrojené posádky. Používal<br>
samopal nebo

**MUMS** 

![](_page_15_Picture_10.jpeg)

### PRVNÍ DÍL HRY

je vyložené akčal hral kdy se hlavní hrdina.<br>odáný do potápěčského obleku na<br>gumovém motorovém člunu snaží dostat k<br>gumovém motorovém člunu snaží dostat k<br>který je zamnován plovoucími manarán.<br>který je zamnován plovoucími

### ORUKÝ DÍL HRY

není jen dobrou akční hrou ale musite zde<br>prokázat obstojné<br>lagické schopnosti<br>a přijíl na kloub<br>nejdné zepektitě<br>struzci – A právě<br>řešení druhého dlu<br>Navy MOVES <sub>I</sub>II<br>pro mruhé majitele<br>léto hry<br>nepřekonatelným preblémame přesvědčilo<br>několik dopisů na

![](_page_15_Picture_17.jpeg)

NAHORU jej zapnete Shora vyjede"<br>velká břazevka monitoru i bikajicím<br>velká břazevka monitoru i bikajicím<br>velká stranovní specifizevka středstvá monitoru<br>čelká stranovní získy počítače rengují:<br>patřil s dotičnějším částem padne-li mrtvy důstojnili mimo obrazovku a zmrził.

![](_page_16_Picture_7.jpeg)

důstojníka se vypíše "ZPRAVA?" (španélsky<br>MENŠAJE?). Pak už jen vložíte tuto velice<br>hledanou větu: UKOL SPLNEN. V anglické<br>a španělské verzi je to poněkud "horší" a

17

![](_page_16_Picture_9.jpeg)

zní. OABERBYAMD a pochybují. že by un to někdo sám příšet jiží to anagram zprávy A<br>BOMB READY - bomba je přípravená). Pak<br>už rychle najděte výtah na vrchci velitelské<br>věže panorky, vyjedře nahoru a čekejte<br>Zajímavý tenec

![](_page_16_Picture_82.jpeg)

![](_page_16_Picture_83.jpeg)

![](_page_17_Picture_0.jpeg)

HDY

## VIRGIN MASTERTRONIC / GRAFTGOLD 1990

**Example 19** and 19 and 19 and 19 and 19 and 19 and 19 and 19 and 19 and 19 and 19 and 19 and 19 and 19 and 19 and 19 and 19 and 19 and 19 and 19 and 19 and 19 and 19 and 19 and 19 and 19 and 19 and 19 and 19 and 19 and 19

18

### PRÚBEH ZÁVODU

musea zavodu<br>
Tato automobilová hrapaditik<br>
tém yejich? celou trati vidite<br>
sa jedné obrazovce a nemi<br>
zda žádný posuv trati během<br>
jízdy Přítom trati vidíma šikmo<br>
shora jakoby iz vysoké<br>
tribuny, což je daleko<br>
příjemněj

vôbec nevadí. že se vše ndehrává na jedné<br>obrazovce<br>. Čiyři vozidla. stojí na startovní čáše a<br>čekají na povel startéra. Jedno auto<br>môžete Tidit vy, druhé váš přítel, ostatní ovláda počítač. Ale už je tu poval ka<br>startu a starter stojicí em vyvýšeném poduo<br>rychle zamávé preportem. Vozedla vyrází<br>rychle výredla zenou so k první z mnoha<br>zamáče – Gelá met: je ples děr, vyrénou.<br>kopečků a vištevých

![](_page_17_Picture_9.jpeg)

nevyhmete. Spíše **m** nutno obratně řídit vůz mezi všemi překážkami a udržal ho ve správném směru jízdy, protože je velice pohyblivý a rychtý Najadete-li na kopeček, nebo skákaci rampu, vyletí vůz do vzduchu a leti kos nad

### ZAČNEME S RÍZENÍM VOZU

Doporučují všem poysticky,<br>protože jen tak ize cillvě fidit<br>víz na tratí a z klávesnice se<br>víz neřídl zrovna snadno 1 -<br>SNCLAIR PORT 1 2 - SINCLAIR<br>PORT 2 3 - KEYS K,M,M,S,C,<br>PORT 2 3 - KEYS A,Z,M,M,SPACON<br>JOYSTICK 7 - NON

19

![](_page_18_Picture_1.jpeg)

### VYRÁŽÍME NA TRAŤ

Po staku FIRE se před vární objaví<br>krásná, míšo oděná slečna a vyzýmí věsta,<br>krásná, míšo oděná slečna vyzýmí věst<br>SET READY - PŘIPRAV SF - a už sa je<br>před námi tvat závodu se 4-mi vozy na statu Ten váš poznáte podle toho,

![](_page_18_Picture_6.jpeg)

### ODMÉNY A NÁKUP VYBAVENÍ.

Po ukončeném<br>závadě se rozdělují penážní cany - pro

vozidlo zpomalí a ret pokračujeť<br>vychlost už tidíte jen Zoela nebe.<br>běžným potlačením – kterou máte n<br>joysticku před sebe. Ale nezoutejteľ – zbylých životů!<br>Pozorné – sledujte vať a uvidíte, že se – DALŠÍ Ti občas na trati objavi<br>
oficial krista a nači s<br>
oficial krista a nači s<br>
oficial na napoje s<br>
oficial na napoje s<br>
oficial na napoje s<br>
metalanti Stephe s<br>
metalanti s<br>
občas objevi s<br>
metalanti s<br>
orienta na projecte<br>
pro

hra pokračuje! Žeela nahoľe pak je penšžní suma, kterou máte na nákup a v levém rohu pak vidíte číslo, které znamená počet vašich zbylých živosú!

### DALŠÍ TRATE A POSTUP DÁLE

Nesmíte však byt v závodě jen. třetí a čtvrtý, potřebujate - výhrát: Pokaždé - když - před<br>vámi - dojada - do - cíle - počítačem - řízený<br>vůz - ztrácite - jeden - život - Postoupíte - sce<br>do závodu - na - datší, - jinak vybudované - s<br>zjímavější - - tražte - NTRO - pou

### DÚLEŽITÉ ÚDAJE

Během jízdy taky sledujte rôznši umístěný<br>(podle tvaru itati) malý panel. kde jednak<br>běži čas jízdy a pod ním jsou 2 ľady<br>čtyřech čísel. Horní Tada udává, kolik

![](_page_18_Picture_20.jpeg)

okruhu ma kdo již projeto Hrać 1 je<br>označen P1 (PLAYER 11 a hrač 2 jako P2<br>Ke konci závodů sledujie 1 vozy před<br>sebou – mávne-li – měkterému – sleriár<br>praporkem, vjíždí do posledního kola, což<br>je vždy – dobré vědět. Spodní kdo k dispozici. Najdete-li nějaké na dráze, pľibude príslušný počet i zde.

### CELKOVÉ ZHODNOCENÍ

IRON MAN ∎ vcelku jednoduchá hra,<br>která vám ale může přiněst - hlavně ve<br>dvojicí - mnoho dobré zábavy, hlavně<br>pokud se zdokonalite v citlivém řízení<br>vozidla na dráze Grafická stránka je<br>vynikající, vozy a jejich jizda, pů

**HDV** 

**HDY** 

**OCEAN 1989** 

For the station and view and view and view and view and view and view and the station points of the station in the station of the station in the station of the station of the station of the station of the station of the s

posledním hlmu je nepľitelem JOKER vôdci band)<br>
zločincú v GOTHAM<br>
CITY. Počítačove.<br>
verzi — BATMÁNA<br>
programoval — pire<br>
OCEAN. Mike Lamb a výbornou grahku<br>
4 výbornou grahku<br>
Hra se skládá 20 5.<br>Části — a má prihrávané dily<br>
přihrávané dily

# ČÁST 1- AXIS CHEMICAL PLANT

Prvá selkán<br>
IDM<br>
JOKEREM se udále<br>
másiské chemické král<br>
másiské chemické král<br>
másiské chemické král<br>
másiské chemické král<br>
másiské chemické král<br>
másiské chemické král<br>
másiské chemické král<br>
másiské chemické král<br>
má

![](_page_19_Picture_10.jpeg)

RAJ I I I H

Neváhejte a přesnou střelou ho sražte dolů.<br>Simi z výšky přímo – do velké nádrže – s<br>kyselinou Kdo – viděl tilm, je mu jasné, co<br>následovslo - JOKER to sice přežil, ale musl<br>an plastickou operaci. Bohužel – doktor mu<br>to –

### ČÁST 2 - BATMOBILE

I tato část hry sleduje děj (limu<br>
BATMAN prchá před pronásidovatel) miemechnomobilu s tryklovým pohonem a<br>
BATMAN BATMOBILU s panchřováním rojhonem a<br>
myl do avé skrýše Vašam úkolem zde a<br>
projet z čásovém imitu 5-ti minu

![](_page_19_Picture_14.jpeg)

HIDY

![](_page_20_Picture_1.jpeg)

21

misto, opět ukazuje, šipka a i vjezd vypadá.<br>Ja-ko kamenná, stěna bez dveří

# **CÁST 3<br>CRACK JOKERS CODE**

Viato mezibła istará je současti druhé<br>płibrávky si trochu polrápite svou hlavu<br>Musite v prodstaté vyřešit léčku sterou<br>Batmanov nastražil JOKER Otrávil některé<br>z předmětů denní polřeby Batmana jedemi<br>na předmětů denní pol

### ČÁST 4- GOTHAM CITY PARADE

Trato část hry sleduje volně film JOKER se<br>odhodial k dalšímu mil svých zákečných<br>kouskú a snaží se zneužit městské slavnosti<br>ke svým cilúm – Připravii ale-goncké lvozy<br>s velikými balóny, na-plněnými omamným<br>plynnym jedem

omámila obyvatele, které i by pak Joke-<br>rova banda snáze okradla Proti baló-nům<br>vytáhl BATMAN do boje i se svym datším<br>slovětým vy-nálezem – ministitus-čkou ve<br>tvaru nato-pýrino znaky - BATWINGEM Ve<br>hranami – křídeli pro s

### ČÁST 5 - CATHEDRAL TOWER

Findie se blíži JOKEROVI se nakonec<br>podařilo sestřelit BATMANA (ve filmu) s<br>jeho listounem pamocí obromného<br>kanónu Konec? Ale ne. BATMAN skirá<br>zbytky sil a vše se teprve rozhodne ve staré<br>katedrále města GOTHAM CITY, kde s

vrtulník. Stihne do něj vyšpihat pro<br>spuštěném žebříku? To záleží jen na vás, zda mu to dovolítel Trefite-li Bill<br>přesnou ranou, uvidite jeho poslední a<br>parádní pád do hlubin..<br>A Bill je konec<sup>t</sup> BATMAN se opět může<br>vátní

### ZÁVEREČNÉ ZHODNOCENÍ

**Firm BATMAN MOVIE (Batman - film) je přes sváj "věk" 3-let stále jednou z těch lepších akčních her, které al (ze osi<br>Spectru a Didaktiku zahrát, Kombinuje v sobě několik zajímavých herních prvků,<br>včetně jízdy vozidlem, t** 

![](_page_20_Picture_15.jpeg)

![](_page_20_Picture_16.jpeg)

Dekonéaní z minulého čísla

# (12.1) PRÍKLAD NABÍDKY ZBOŽÍ NA PLANETÉ LAVE LAVE MARKET PRICES)

PRODUCT (Položka) UNIT PRICE (cena<br>
■ jednotku množství) QUANTITY FOR SALE<br>
!Množství na prodej)<br>
FOOO (petraveny) 3 6/1 17 tun<br>
TEXTILES (fextil) 6.0/t 18 tun<br>
RADIOACTIVES (radioaktivní látky) 200/i<br>
■ tun SLAVES (horoc

zbraně) 70,4/1 - FURS (kožešiny) 52,4/t - MINERALS (minerály) 10.8/t 61 tun GOLD falate) 36.8/kg 14 kg PLATINUM (platina) 64.4/kg 170 kg GEM STONES (drahokamy) 16.0/9 12 g ALIEN ITEMS (cizí výrobky) 51,2/t -

## (12.2) OVLÁDÁNÍ OBCHODNÍ TRANSAKCE

SHIP a dále očíslovaný seznam vybavení,<br>
NAKUP ZBOŽI ENTER - (nventář vešeho výběr je pomocí čisel<br>
nákladu (INVENTORY) K - Nabídka zboži – PRODEJ VAŠEHO ZBOŽI 3 - Zaplná<br>
které planeta nabídki je nabídka zboži – (112m pro

Obdobně je dotaz w dolší nabízené<br>položky Nechcete-li nic, allačte jan<br>ENTER Náklad smi být max do váhy<br>20tuna z každého druhu ne vice, než je<br>nabízeno Máte-li máto peněz, vypiše se<br>"CASH? (peníze?) a ozve se plpnutí,<br>Nako

**HDY** 

![](_page_21_Picture_1.jpeg)

kg, g amech) Prodať Ize i to, co jste zrovna, Sramech) Prodať Ize i to, co jste zrovna, nakoupili (za stejné ceny). Pľed prodejem, si ovšľte ceny na zdejším trhu ! (stiskom K).

### (12) RADY OBCHODNÍKOM

Lod' CQBRA má destatečnou výzbroj k<br>pichlodování i v prostoru zamnéreném výzbroj k<br>pichlodování i v prostoru zamnéreném planelám, označeným "Anarchie" nebo<br>pichlodi i deponučujeme zaštat bojevé začeti náklad<br>dokonalých st

cachod cachod na dané<br>s'anaté prodejté<br>zbožijinde

COBRA Mk III<br>postouží – stejné od. hlavné se<br>de titkyné se restency VVPtni sou <sub>i</sub>né způsoby<br><sub>Živ</sub>ota než obchod  $30u$  ale

.OVCI Hove kotisti,

**Example 19 States and States and State Company of the state of hand space infraerably and a porovnavary se znaky mediancy ziočinců Love často hvůli maskování používa; lodě COBRA a čiha<sub>jt</sub>í se teudálních a zásobou paliva** 

světů toleruje obchod se zbranémi<br>narkotíky otroky aj

# (15) POLITICKÝ PROFIL VESMÍRU

K úspätnému a<br>výnosném obchodu je témé:<br>vždy — zapotřeb abyste letšli i ste<br>abyste letšli i ste pelitick,<br>nestabilních<br>systémů. Napřív<br>Anarchiích – múže<br>obchodník rýchle dosáhnout velkého žisku a nejrýchle<sub>:</sub><br>svého hrobu. Jsozákona, kde vše je<br>zákona, kde vše je<br>možné s: Galaktické federace<br>Galaktické federace lo mista

na dané

# (14) DALŠÍ ČINNOSTI MIMO OBCHODOVÁNÍ

velmi nebezpečné"<br>NÁMEZDNI

za zničení

Ize rozdělit do těsnio třid COPPORATE STATES

500 Pove staty DEMOCRACIES - democracie **CONFEDERACIES** kontederace

COMMUNIST STATES Formunistere staty DICTATORSHIP Mult TI distance. GOVERNMEN'S systemy / ce /lad

FELDAL WORLDS Reudain' svétz ANARCHIES - anarchie

## (16) RÚZNÉ FORMY ŽIVOTA VE SDRUŽENÍ

2e všech 2040 registrovaných prakel<br>GALGOPU rodu jeh na 45 pranerach lidské<br>kolonie, Lidé rovnáž kontrolují Sonislsový<br>stanice, ale dostupnost, zboží a jeho cený<br>dvivnýl převládající formy života rolnišné<br>Distupné informac

BIRD FORMS - ptačí formy Obchod<br>zde předpokládá dobré vztahy s letovym<br>staršími - a staršími hnizda - což není<br>snadné Nejvyššího uznání mi vam dostane<br>pozváními zahřívejtě - nám chvili vejce<br>AMPHIBIOIDS - - obojžívelníci -Neberpečné. často feudální světy nepledvidatelne chovéni INSECTOIDS hmyzi tormy Nejnabazpečnější formou Isou Thargords Velmi inteligenth: často skupinové niyšieni. Obchod s timta hmyzem je nákdy velmi zajimavy - je jich mnoho inapř. obchod s hod-nkamij

## (17) ROZPOZNÁVANÍ VESMÍRNÝCH LODÍ

Často se střetnete s rúznými typy ksp. COBRA, FER DE LANCÉ KRAIT.<br>PYTHOON. — SIDEWINDER OUT. THARGOID, VIPER. Podrobnáji se tômto<br>THARGOID, VIPER. Podrobnáji se tômto<br>lodím budeme všnovat v dalším čísle FIFA. kosmických lodi Jsou to tyto typy. ADDER,

## (18) SLOVNÍK DODATEČNÉHO VYBAVENÍ COBRY A CENY (CR)

![](_page_21_Picture_32.jpeg)

![](_page_22_Picture_1.jpeg)

23

FUEL - paive - rúzná MISSILE - raketová<br>střela - 30 LARGE CARGO BAY - rozšíření<br>nákladového prostoru - 400 ECM SYSTEM<br>- protiraketový rušich vypují laser - 400<br>EXTRA BEAM LASER - novy svazkový laser<br>- 1000 MINING LASER - n 5000

### (19) SPUŠTÉNÍ HRY ELITE

Po nahrání hry její některé verze spustí<br>
kontrolní systém LENSLOK, který chrání – přeta R - vyhledání daná plannity<br>
ořignál hry Zde však je odblokován a po VEDENA Michán (Politic chrání zakoty<br>
ohyli již voltě otující d

# (20) CELKOVÝ PŘEHLED<br>OVLÁDACÍCH TLAČÍTEK

- AZENÍ LETU.<br>
N.M otáčaní vlevo, vpravo S, X klesání stoupáni 1, 2, 3, 4 výhlad z lodi do 4 stran stolení stam bšhem a hábem letu C zapojení predstavacího počítače J prstencový fychlosti prové hydené rychlosti CAPS SHIFT - prendent hay (restart je<br>CAPS SHIFT - prendent hay (restart je<br>SPACE) SYMBOL SHIFT (př. ukotvent lodi) - SAVE stavu hry **NAVIGACE LODI**
- hyperprostorem "G, H mezigalaktícký skok N. M, M, S, X pohyb kurzoru III vzdálenost od zvoleného ilyatému. B návrat kurzoru do původní polohy I - galaktické mape P - date o přenetě mapa mistniho systému L - status 0 piłota R - vyhiedání dané planety
- 
- A stulení rakety U zrušení<br>pohotovosti rakety E zapojení ECM<br>systému Q start záchranného modulu<br>W-energetická bomba
- FOR SALE) 3 prodej nákladu z COBRY (SELL CARGO) 4 - nákup vybavení pro COBRU (EQUIP SHIP) K - canik zboží na planeté (MARIKÉT PRICES)<br>ENTER – inventář lodí COBRA<br>(INVENTORY)<br>OSTATNÍ OVLÁDANÍ (JEN PÁ! PŘERUŠENÍ<br>HRY!) Po přerušení hry súskem CAPS inventéř lodi COBRA
- 

- 
- SMIFT tre stisky následujících tlačitek<br>
změnt chování programu. Opětovné<br>
bultání ja stiskem SPACE.<br>
D: přeplaně tlumení změn polohy K -<br>
přeplaně tlumení změn polohy K -<br>
přeplaně tlumení změn / (byštick Y obrácení tu
- Obrácení Tízení Y môní funkce tak, že místo stoupání lodi následuje nyní klesání a naopak. Stisk B zmôní | otáčaní.

### ZÁVEREČNÉ SLOVO

Tato hni, i přes své "stál?" je stále<br>vynikající. Přihlédneme-li k době jejiho<br>vzniku, je to jedinečný programátorský<br>kousek, zasluhující vysoké ocenění. Nutno<br>však dodat, že není jednoduchá, vyžaduje<br>trpšiivost a rozhodně pomocných prográmků, které usnadňují<br>bráčům let a život v dalekém kosmu - budu<br>se – snažit – poslupně – je – uveřejnit<br>brákonec – ještě – velký – dik překladateli<br>originálního – manuák, – kterým – byl<br>1986 – roce spouluzak

# SPIKE IN TRANSYLVAN KRO NÁVOD-SPIKE IN THANSTUVA<br>CODEMASTERS

A je tu dialis adventūrs od firmy<br>CODEMASTERS A tentoirat dolonna v<br>rejezzmernem prevedenii: 50 DIZZYm a<br>SEYMOURovi je Bi teda dialie sympatická<br>postava bradatý kováč SPIKE A čo je<br>jeho úlohou v tomto príbehu? Spike musí z

ho strážeovi pred hradom a on odide<br>
- Štava z ropuchy (julce IIII toad).<br>
Közelná kmha (pook of spella), Omráčený<br>
netopier (defaneard bat) - hodima loh do<br>
kotla pri - čarodnjnikovi a on nám dá<br>
kravaty<br>
- Kravata (tie)

on značeva ustava Pustane Nic a<br>
on značeva ustava Pustane Nic a<br>
kanch) - dáma ho obsolútne hladnej žene<br>
v dedine (village), dá nám za řeho pár<br>
turistických topánok<br>
- Pár lopánok (palr of welies) - s<br>
strednom vazení (

Kosť (nice juicy bone) - dáme je<br>psovi v záhrade za opustenou - chatou a ten nás pusti d'alej

- Frata vina (bottle of vine) - dáme<br>ju strážcovi v najhlbáom vázení - (despesi<br>dungeons), ten i odldu in my môžeme<br>dubbodní vázení - (renizival personal stéréo) - dáme<br>ho stážcovi - v hornom vázení - (upper<br>dungeons), ten

vilzení

Oslej môžeme počas pesty atralnút<br>vlacero nástrah v podobe napriateľsky<br>naladených strážovy, krvilačných myšl a<br>netopierov, ktorí nám ubersjú vrengu:<br>Potom tu môžeme nájst jablko, misku a<br>jadlom, páčky na hradných stenách

ako: Vám gilotina odsakne hlavu..<br>-<br>- Veľa šťastia v hre preje -C, Pataky.

Firma ACTIVISION zadala skupiné VEKTOR GRAFIX výrobu verze FIGHTER BOMBERU i pro 8-mi bitové počítače. Jak tedy dopadla verze tohoto leteckého simulátoru, kterou si múžete spustit na Spectru, nebo Didaktiku? Tím se bude zabývat tento článek, pčedem však mohu ťíci, že pro majitele Specter a Didaktikú pčináší tento simulátor možnosti a ROMBER<sup>E</sup> věci dosud nikde nevídané...

leteckého simulátoru FIGMTER<br>BOMBER vyrobena pro 16-ti<br>bitové počítače AMIGA, ST a vykonnéjší modely IBM PC Tehdy byl v kategorii 16-ti bitovych simulátorů špičkou. program FALCON firmy SPECTRUM HOLOBYTE & FIGHTER ROMBER by Jehn prvnim vážnějším konkurentem Srovnání však ukázało że FALCON je dokonalejší, jak co do věrnosti

![](_page_23_Picture_2.jpeg)

Po nahráni biokú o délkách 565 B. 1260 B. 6912 B 9216 B a 32513 B do poditade se objevi velký text. SELECT A PILOT izvolte si pilotal a pod ním je 7 krát NEW PILOT (nový pilot). Choete-li do hry vlažil. své jméno, stiačte SPACE! Horni NEW PILOT zmizi a můžete vložit jméno, pod nímž budete vedení jako pilot.<br>Pokud je zde vloženo více jmen to pravé si zvolite

![](_page_23_Picture_5.jpeg)

![](_page_23_Picture_6.jpeg)

simulace, tak co do technickych kvalit programu. Po čase tizma **ACTIVISION zadala** skupinė VEKTOR GRAFIA vyrobu verze FIGHTER BOMBERU : pro 8-mi bitove počitače: Jak tedy donadia verze tobolo leteckého simulatory kterou si můžele spustit. na Spectru, nebo Didaktiku? Tim se bude zabyvat tento článek. predem yssk mohu rici že pro majitele Specter a Didaktikú pľináši tento<br>simulátor možnosti a věc<br>dosud nikdo nevídané,<br>Co se týče skladby a<br>délsk blokú hry, je<br>možný vyskyt i jiných<br>verzí s odlišnými délkarri, Infinition

![](_page_23_Picture_8.jpeg)

nastavenim pohyblivého HUIZOFU ITAGING () AL Dalši stisk - lentokrát - N\*ER, ukančuje futo fázi a vy spadnete rovnyma nobarna do velmi atraktivni části hry vyběru ietounu, s nímž

ak (2 nazev FIGHTER) ROMBER naznačuje ide b simulator stihaciho combarderu Jsou to bojové letouhy určene are nièeni pozemnich cilù a podporu činnosti vojska Robustnější a pevnější «onstrukce jim umožňuje ety velkau rychiasti ve Leimi malyon vyškách - i pad 100 metrů Přes svou

HDV

![](_page_24_Picture_1.jpeg)

většinou větší hmotnost jsou tylo lelouny<br>
dotil rychlé - dosahují az 2-násobné<br>
rychlosti zvuku ve větších výškách a jsou<br>
schopny vást i vzdušné souboje, kde však<br>
repunkají přilišnou obratnosti proto se jm<br>
repunkají př

### (3) - VOLBA VAŠEHO LETOUNU

de zajímavé, že firma AGTMSSON<br>
nevyrobila PIGHTER BOMBER jen jako<br>
nevyrobila PIGHTER BOMBER jen jako<br>
simulátor nějakého stímacho shombardén,<br>
ale jako mezinárodní soutišt vejenských<br>
plotů, která skutečné probíhá pravi

"skutečně : což nabylo možno říci a dříve<br>používané "drátové" vektorové grafice (hry<br>TOMAHAWK, F-19 aj.), kdy šlo skrz<br>takovito objekty "viděl". Nastavite-ir opět<br>kurzor mi stejně okánko, kde je nyni text<br>2D, uvidše lentý

## (4) - TECHNICKÁ DATA<br>STÍHACÍCH **BOMBARD**ÉRŮ

Protože ne všichní mají možnost orientovat se v anglických popísech čty? letounú (navíc dosti drobného písma), zde jsou tyto údaje v češtiné:

## (4.1) - SAAB AJ-37 VIGGEN - švédské královské letectvo.

Swédské královské letectvo oznárnilo světu<br>Swédské královské letectvo oznárnilo světu<br>své plány na tzv. SVSTEM 37 začátkem 60-<br>systém, spojující v sobě útočné i obranné<br>prvky. Plavní roli v tomto systému má<br>jednomistný na

# – (476 km)<br>Délka startu je vynikající – 400 metrů<br>(4.2) - MC DONNELL DOUGLAS F-4E<br>PHÁNTOM - letectvo Spojených států

Letoun F - 4E PHANTOM se zoela jistě<br>zařadí do historie jako jeden z<br>nejůspěšnějších stíhacích bojových letounů<br>všech dobi. Je zde zažazen, ačkoliv př.<br>nepatří k nejmodernějším. Vždy však<br>dokonate plni určené úkoly. Bylo

vysoce výkonnou částí obrany mnoha zami<br>v různých částech světa<br>Mar rychlost ve výšce - Mach 2.27<br>Mar, rychlost nizko u zemé - 1460 km/hod<br>Bojový dostup - 60 000 stop (18.300 m)<br>Mar, dolat je až 4280 km s přídavnou nádrží<br>

## (4.3) - PANAVIA TORNADO IDS -<br>Královské letectvo Anglie

PANAVIA TORNADO IDS. Anglické<br>královské letectva (RAF) je vybaveno<br>jedním z nejdokonálejších bojových<br>víceúčelových letectva (RAF) je vybaveno<br>právě TORNADO Jeho nejdýležitějs<br>vlastnosti je schopnosi letu těsně u země<br>ve

### (3.4) - MIKOJAN GURJEVIČ. MIG-27 - sovštské letectvo.

MIG - 27 v kódu NATO nazývaný<br>FLOGGER byl zaveden do služby v 1974<br>roce. Piní taktické bojové s současně i<br>průzkumné úkoly Jeho turbomotor<br>TUMANSKU R-29N dosahuje a přídavným<br>spalováním tahu 114 kN. Charakteristické<br>solžen bojových letů. V př-di ma umístěny dokonalé a tajné přístroje. Je zřejmě<br>vybáven - speciálním raderem pro lety<br>těsné nad zeml. což mu spolu s intercalním<br>navigačním systemem dává schopnosti.<br>obdobné letounu TGRNADO, MIG - 27. je<br>přepracovanou a zesilenou ve

km/hod)<br>
Bojový dostup + 16 000 metrů<br>
Dělka startu je pouze 800 metrů<br>
Z každého popsu letounu lze<br>
vysloupit po nastavení kulzoru na nápis OK<br>
v rohu obrazovky Mach je lzv. Machovo<br>
číslo, které vyjadřuje rycnost zvuku

![](_page_25_Picture_0.jpeg)

## (5) - PILOT LOG (VYHODNOCENÍ<br>PILOTA)

Po vyběru letounu se opětko-počítače<br>přihrají 2 bloky o delikách 9216-8 a 18.608<br>B a před vámi se objevi nápis PILOT LOG<br>(Pilotova Data / Vyhodnocení). Do sloupce<br>jaou sce selazeny lyto udaje<br>PILOT NAME: (inténo pilota)<br>AI

## (6) - VOLBA JEDNOTLIVÝCH<br>MÍSÍ (ÚKOLŮ)

Stiskern OK v PILOT LOG skoči program na<br>volbu mise, kterou poletiče - čili výběz<br>ukolu který biadete plnít. Před vami se<br>napísvi velký test SELEC7 LEVEL a pod ním<br>meta velký test<br>FREE FLIGHT - JON RUNWAY AT 30000<br>FT ABOVE

### (6.1) - FREE FLIGHT - NÁCVIK LETU

FREE FLIGHT je určen v podstatě k nácviku<br>ovládání všech typů letounú a různých<br>letových situací, počínaje startem, istom ve<br>stálé výšce až po přistáni na letiští. Po

![](_page_25_Picture_18.jpeg)

1.0G!<br>(6.2) - **COVERT - PRVNÍ BOJ** 

Pokud zvolího okánko s textem COVERT.<br>objavi se před vámi text. SELECT MISSION<br>hyberte si misí) a okenka s těmito<br>možnostmi: SLEEPER a BRIDGE END<br>Volba BRIDGE END je opěř nevýrazná<br>(dokonce text klamné vypadá jako DRONE<br>EN

### (6.3) - BOJOVÁ AKCE "SLEEPER".

Nastavia tedy kurzúr na akci a nězvam<br>SLEEPER a po stisku SPACE se před vámi zyvemní USA (stárky činy<br>Zyvemní USA (stárky činysti)<br>Myoming, Jižní a Saverní Dákota a<br>Montana), na até jsou vyznačený dôležité místa včetně mís

(7) - V PILOTNÍ<br>KABINÉ<br>LETOUNU

![](_page_25_Picture_31.jpeg)

### TORNADO

Koneční jsme se dočkali" Po "ťuknuli" na OK v rohu mapy USA vám zčerná<br>obrazovka a to je signál ke spuštění MG a natrání bloků o délkách 10 996 B a 32 172<br>B Před vašími zraky se pak objeví vzorně<br>provedená kabina bijového krásné a realisticky provedenou kabinu s. množstvím detailů. Pro pochopení dále<br>sledujte nákres kabiny a čísla jednotlivých<br>přístrojů<br>1 - HUD (HEAD UP DISPLAY)<br>HUD, neboli Průhledový Displej je:<br>giežitá část vybavení moderních letounú,

umožnujíci pilotu snadnejší pilotáž. orientaci a prítom stálé sledování<br>dúležitých údajú. Je to v podstatě šikmý<br>průhledný panel, umístěný ve výši jeho<br>hlávy (HEAD - hláva), na nějž speciální<br>zařízení promítá zdola z nitra přístrojová

desky údaje o rychlosti (4), výšce letu (3),<br>směru letu (2), zachycení cíle (20) atd. Pilot<br>tak nemusí bloudit očima dolů na<br>přístrojovou desku a hledí stále před sebe<br>2 - HDG (ÚDAJ O SMĚRU LETU)<br>HDG (HEADING) a čísalná ho

3 - ALT (ÚDAJ E VÝŠCE LETU)<br>ALT (ALTITUDE) je čísslný údaj. promítaný na HUD, udávající pilotu výšku<br>nad zemí ve stopách, 100 stop - 30 metrú,<br>1000 stop - 300 metrů nad zemí, Máte-li na displeji jen pár stovek stop výšky - pozor, velmi snadno pľi nepozornosti budete mit po letounu!

4 - SPD (ÚDAJ O RYCHLOSTI LETU)<br>
SPD (SPEED) je údaj na HUD.<br>
sdělující pilotu rychlost letounu v mílich za<br>
hodinu (t míle - t509mstrů). S<br>
"počítačovým" TORNÁDEM dosáhnele l<br>
1600 mil/hodi<br>
5 - ZAMEŘOVACÍ KŘÍŽ RAKÉT<br>
Te

![](_page_25_Picture_45.jpeg)

![](_page_26_Picture_1.jpeg)

protivaction obraine Montreal Montreal Montreal (RERO indice)<br>
(Pressure) indices in the visible protise of the same by the state (motion rule)<br>
system in the same protise of the same of the same of the same in<br>
the same o

ke snižení rychlosti, aby, bylo dost čášu k<br>útoku (na rozdíl<br>9d skutečných<br>Jetounú, zde jeto let stľedni rychlosti, ne maximální)<br>9 - DISPLEJ NA TEXTOVÁ HLÁŠENÍ

Na somto velikém displeji (obrazovce)<br>se budou objevová zprávy o přeběhu<br>Dejavé zívce a jejich frázich, hotovosti<br>zbulhových systémů zachyomi cíle a jeho<br>rančaní, nebo o utiku zakéh SAM na vás.<br>Fendar dává přebo zítku zak

![](_page_26_Figure_20.jpeg)

![](_page_26_Figure_21.jpeg)

![](_page_27_Picture_0.jpeg)

# $\overline{R}$   $\overline{R}$   $\overline{S}$   $\overline{S}$   $\overline{S}$   $\overline{R}$   $\overline{R}$   $\overline{S}$   $\overline{R}$   $\overline{R}$   $\overline{S}$   $\overline{R}$   $\overline{R}$   $\overline{R}$   $\overline{R}$   $\overline{R}$   $\overline{R}$   $\overline{R}$   $\overline{R}$   $\overline{R}$   $\overline{R}$   $\overline{R}$   $\overline{R}$   $\overline{R}$   $\overline{$

![](_page_27_Picture_3.jpeg)

data. Gie (TARGT - Target) jsou obtievány<br>TARGT 1 TARGT 2, até a na displeji se vyplás zároveň jejich vzdálanosti (RNG<br>11 TARGT 2, até a na displeji se vyplás zároveň jejich vzdálanosti (RNG<br>14106 - Heading) Po zničení výp

### (8) - OVLÁDÁNÍ LETOUNU

![](_page_27_Picture_19.jpeg)

### (PÄEHLED TLAČÍTEK)

Přístroje v kabině TORNADA už tedy rnáme Kabuy ostatních letovnů sice mají<br>poněkud jny vzhled a rozmistění zde<br>popsaných přístrajů, avkak vždy je najdele<br>tízmí mohou mít jen pné vzništění nebo<br>mpalině změněný tvarí to si už budele<br>mpalině změněný tvarí to

- 
- 
- 
- 
- 
- 
- 
- 
- 
- 

- 
- E Vypuštén světlic obrana proti zakatám
- 
- 
- 
- 
- 
- IVMLBAK)<br>
B Vysunuti a zasunuti orzdielen śritú<br>
(zmanšeni rychiosti ietu)<br>
E Vypuštén světic obrana proti zakatárn<br>
(PLARE)<br>
C Vypuštén hiinlikových proužkú obrana<br>
proti zaketárn (CHAFF)<br>
CAPS SHIFT + 1 Zapr

### 19 MOŽNOSTI POHLEDU NA **TOUN "ZVENO**

Čim se FIGHTER BOMBER výrazně odlišuje

Cim se FIGHTER BOMBER vyhazná adtistuje<br>
ot svých konkurenčních od stvoreních pred mežnom pred mežnom pred mežnom pred mežnom se pred mežnou se vyhorie se mežnou se vyhorie se vyhorie se vyhorie se vyhorie se vyhorie se vy

- 
- 
- 
- 
- 
- -
	-

HD

![](_page_28_Picture_1.jpeg)

- 
- 
- 
- viv na płněni letového úkolu aměrianu atd<br>K oviádání slouží tyto šlačitka<br>U Otáčeni pohladu na letoun i krajinu<br>Islava (jan u pohladu na letoun i krajinu<br>I Otáčeni pohladu na letoun i krajinu<br>I Otáčení pohladu na let
- 
- 

Až vás omrzi plnění bojových akci,<br>můžsta si zpestřit let častějším využitím<br>pohledů na letoun zvenčí a prováděním<br>různých manévitů Po-zvednutí z dráhy<br>střadě S.SHIFT + 0 a při pohledu zepředu<br>točte letoun doprava, nabo d

Nejatraktivnájšírní letouny pro "pozorování"<br>jsou asi TORNADO a PHANTOM, z dôvodu<br>jejich velmi členitých tvarů

### (11) - BOJOVÉ AKCE ZAČÍNAJÍ...

Po troše jiných starosti se vrátíma opät k<br>plnění bojových skol v jednotlivých mielch<br>a k praktorým poznatkům z jejich plnění.<br>Poprsy akci jsou překladem textů v<br>MISSKON TEXT akce patří do nejenadnější<br>mise "COVERT"<br>(11.1)

Vyzvkáná súžba ohlásila objevení<br>
Vyzvkáná súžba ohlásila objevení<br>
oblasti, asi 60 mil západně od letecké<br>
základny (Air Force Base) AFB<br>
EULSWORIN-H-Francépodomě jsou<br>
vyzborini letecký útvarálně jsou<br>
vyzborini letecký

Doporučený postup - nejdříve zničit<br>stanoviště raket SÁM. Teprve pak přikročit<br>k útoku na most. Po úspěšné akci návrat na<br>leteckou základnu

# (12) - POPIS AKCE "<br>TACTICAL" / "NAVARRONE

Poduši-li se vám spink "SLEEPER" a<br>"BRIDGE END", otevře se vám okénko u<br>mesem kátegone "TACTICAL" a v něm<br>první mise "NAVARRONE", jejíž zadání je<br>ek takvéto<br>nej tákské tanky v bizkosti nepřátelských<br>pozic, které jsou dále k krtišti a přístaňte.<br>Pokračování v dalším čísle.

![](_page_28_Figure_24.jpeg)

### **INTERCIA**

# > vy Zásielková služba

### Joystick 0S-129F Datarecorder VC 1530

**PYTHON** 

APACHE 1<br>
Obj č. 035<br>
Cena: 260,- Kčs<br> **Joystick OS-111A** | Obj č. 042<br>
Joystick mikrospínačni | Cena: 1180,-Kčs<br>
Cena: 1180,-Kčs

Obj č. 036 Ča. manuál pre C84<br>Cena: 330,-Kčs. SJ-126 Gbj č. 043 Joystick SJ-126. Cena: 140,-Kčs.

TOP STAR. e mikrospínačmi<br>Obj č. 038<br>Cens: 780.-Kös

FLIGHT GRIP<br>Obj č. 033 **[7 Cena: 290,- Kčs, Obj č. 040 Cena: 290,- Kčs**, Obj č. 040 **a: 1050,-Kčs**, Obj č. 040 a: 1050,-Kčs, Obj č. 040 a: 1050,-Kčs, Obj č. 040 a: 1050,-Kčs, Obj č. 040 a: 1050,-Kčs, Obj č. 040 a: 1050,-

disk 5,25"  $\frac{1541}{164}$ Obj. 6. 034.<br>
Cene: 350. - Kös **Disketová mechanika pro Cona: 152**<br>
Joystick 05-131 — | Obj č. 041 **| Cena: 152**<br>
| Obj. 041 **| Cena: 5300.-Kös | | 20 MB** 

JET-FIGHTER Commodore AMIGA,<br>
Obj. 037<br>
Cena: 540,.Kčs Špičkový domáci 16<br> **Joystick S4:127** | Spičkový domáci 16<br>
Vynikajúca — grafika,<br>
Politick S4:127 | vynikajúca — grafika, paleta 16 mil. farieb, 4-<br>kanálový stereo zvuk.<br>Obj č. 044<br>Cena: 13 700,.Kčs

### HF modulátor A 520,

Commodore C64 il the modulator A 520<br>
Commodore C64 il the manuformi commodore C64 il Commodore C64 il Commodore C64 il Commodore C64 il Commodore C64 il Commodore C64 il Commodore C64 il Commodore C64 il Commodore C64 il

AMIGA 500 PLUS

Obsahuje 1 MB RAM<br>Qbj č. 046<br>Cena: 15 900,-Kčs<br>**AMRGA 600 7 MHz**<br>1 M**B RAM** 

Cena: 15 300, Köe

AMIGA 600<br>20 MB Harddisk

Obj č.048 Cena: 21 900,-Kčs

intertace pre Arnigu 500.

MRDT.

Cona: 720, Kös<br>CDTV 1 MB RAM

550 MB CD ROM Obi č. 050 Cena 19 800 - Kča

AMBRA CDTV

A501

Prídavná pamať pre<br>Amigu 500, 512 kB<br>Obj č. 052<br>Cena: 1850,-Kčs.

### FELAX

Diskový magazín pre<br>počítač SAM coupé<br>Obj č. 560<br>Cena: 120,-Kčs

**Farbiaca páska:**<br>pre tlaðiaren EPSON **LX 400**<br>Obj č. 053<br>Cena: 110.-Kče

Farbiaca páska, pre tlačiareň STAR LC 20

Obj č. 054<br>Cena: 105,-Kôs.

LITERATÚRA PRE DIDAKTIK A ZX SPECTRUM

Kladivo na programy

Navody na úpravy profesionálnych hier a crackovania programov Obi.č. 055 Cana: 50, Kés

Kiadivo 2

Pokračovanie predošiej príručky Obj.č: 056, Cena: 45,Kčs.

![](_page_29_Picture_49.jpeg)

FLIGHTGRIP 1 0S-129F<br>0BJ. C. 033

![](_page_29_Picture_51.jpeg)

Podrobné popisy<br>použitia týchto<br>programov s cvičnými<br>príkladmi<br>Obj č: 057<br>Cena: 50,-Kčs

### Textové editory,

Podrobné popisy ovláda<del>:</del><br>nia programov D-TEXT a<br>Tassword<br>Obj.č: 058<br>Cena: 45,-Kčs

ABC strojového kódu 1

Výuka strojového kódu<br>pre začiatočníkov<br>Obj.č: 059<br>Cena: 45,-Kčs

Tip 8 Trik pre Didaktik.

Tipy a triky, ako si<br>uľahčiť programovanie.<br>na svojom počítačí<br>Obj.č: 060 Cena: 45,-K6s

![](_page_29_Picture_59.jpeg)

PYTHON 1 08-130F OBJ.Č. 034

![](_page_29_Picture_61.jpeg)

APACHE 1 0S-131 OBJ. Č. 035

![](_page_29_Picture_63.jpeg)

DATAREKORDER VC 1530 OBJ. Č. 040

![](_page_29_Picture_65.jpeg)

![](_page_29_Picture_66.jpeg)

FLOPPY DISK 5.25<br>VC 1541<br>OBJ. II. 041

ŦĐ

**INZT DCIA** 

![](_page_30_Picture_1.jpeg)

31

Zásielková služb

Didaktik M Obj. č. 001 Cena: 3190.-Kôs.

**Didaktik 40<br>Obj. č. 002.<br>Cena: 3999.-Kča** 

Joystick M<br>Obj. č.003<br>Cena: 250 -Kôs

Monitor PMD<br>Obj. č. 004<br>Cena: 1699.-Kôs.

Didaktik 408. Obj. č.005 Cena: 2690.-K2s

Diskety no-name 5,25"<br>Obj. č. 006 Cena: 13.-Kčs.

Diskety no-name 3,5°<br>Obj. č. 007<br>Cena: 19.-Kôs

Redukcia na Joyatick DM Obj. č. 008 Popis vo Fife 6, 14 Cena: 69.-Kče

Spomaľovač programov<br>Obj. č. 009<br>Popís vo File E. 15<br>Cena: 198.-Kčs

Čistiaca disketa 5,26°<br>Obj. č.021 Popis vo Fife č. 14.<br>Cena: 168.-Kča

Čistiaca disketa 3,55 Obj. č. 022 Popís vo Fife č.14 Cena: 178.-Kčs,

Dlskoty Kodak 3,5" Obj. č.024 Cena: 25.-Kčs

Samolepiace štítky<br>Obj. č.025<br>Popis vo File č.15<br>Cena: 19.-Kčs.

Membrána do,<br>klávesnice ZX Spectrum<br>Obj. č. 027<br>Popis vo Fife č. 16.<br>Cena: 250.-Kôs.

Membrána do<br>klévesnice "gumák" Ob<sub>l</sub> č. 026<br>Popis vo Fife č. 16<br>Cena: 190.-Kča

**Kryt pre Didaktik M**<br>Obj.č. 028<br>Popis vo File č. 16.<br>Cena: 24.-Kčs

doystick Quickshot II<br>Obj. č. 029<br>Popis vo Fife č. 116<br>Cena: 260.-Kčs.

Datarekordár Audioton<br>Obj. č. 030<br>Popis vo Fife č. 16<br>Cena: 1340:Kôs

Joystick Ouickshot | Obj. č.031 | Cena: 200.-Kôs.

040 Manager<br>Obj. č. 500<br>Popis vo Fife č. 14<br>Cena: 95.-Kčs

Filo kazeta č. 1<br>Obj. č. 501<br>Popis vo Fife č. 14<br>Cena: 85..Kčs

Fito kazeta č. 2 Obj.č. 502 Popis vo Fite č. 14 Cena: 79-Kčs

Fifo kazeta č. 3<br>Obj. č. 503<br>Popis vo Fife č. 14<br>95,.Kôs

Fito kazeta č. 4 Obj. č 504 Popis vo Fite č. 14 Cena: 102.-Kčs,

Fifo kazeta é. 5 Obj. č. 505 Popis vo Fife č. 14 Cena: 70. Kčs.

Fifo kažeta č. 6.<br>Obj. č. 506<br>Popis va Fila Z. 14<br>Cena: 75.-Kčs.

Fifo kazeta č. 7<br>Obj. č. 507<br>Popis vo File č. 14<br>Cena: 70.-Kčs

Filo kazeta č. 8 Obj. č. 508 Popís vo File č. 14 | Cena: 210-Kčs

Super Edix<br>Obj. č. 509<br>Popia vo Fite č. 14<br>Cena: 99.-Kčs

Komander 2<br>Obj. č. 510<br>Popís vo File č. 16<br>Cena: 200..Kčs

**ART Studio** Obj. č. 513<br>Obj. č. 513<br>Popia vo Fifa č. 16<br>Čena: 150.-Kôs.

Sleggie **Obj.**č. 512<br>Popis vo File II. 16.<br>Cena: 170-Kôs

Info disketa LSO A Obj.č. 513 Popis vo Fite č. 15 Cena: 80.Kče,

Info disketa LSO B Obj.č. 514 Popis vo Fife č. 15 Cena: B0.-Kčs

Info komplet LSO.<br>Obj. č. 515<br>Popis vo File č. 15<br>Cena: 140.-Kôs.

Info kazeta komplet. 150 Obj.č. 516 Popis vo File č. 15 Cena: 100.-Kžs

Kompresor<br>Obj. č. 517<br>Popis vo Ríe č. 18.<br>Cena: 130.-KBs.

B**S Manager**<br>Obj. č. 518<br>Popis vo Fife č. 15<br>Cena: 30.-Kčs

ART Studia disková, verzia Obj.č. 519 Popis vo Fite č. 16. Cena: 40.-K2s.

STEXT D40 Epson.<br>Stephend Charles Cena: Time Scanner<br>Popis vo File č. 15 Obj. č. 546 | Cena: 90,-Kôs.<br>Cena: 100.-Kôs. Cena: 90,-Kôs.

**Disk Copy**<br>
Disketová verzia<br>
Popis vo Fila č. 16 **Disketová verzia**<br>
Cena: 70.-KCs Cena: 40.-KCs

GK-JUCTO.<br>Obj. č. 529<br>Popis vo Fife č. 16.<br>Cena: 280.-Kčs.

E-I Manager Forgotten Worlds.<br>
Popis vo File č. 16 | Disketová verzia.<br>
Cena: 180.-Kôs. | Cena: 90.-Kôs

E-1 Manager DEMO || Kompresor Turbo utility<br>Obj. č. 522 Disketová verzia<br>Popis vo Fife č. 16 Obj. č. 16 Obj. č. 548<br>Cena: 30.-Kčs

Hudabnik AY<br>
Popis vo Fila č. IIIS<br>
Cena: 7800--Kčs<br>
Cena: 7800--Kčs<br>
Tetrin 3<br>
Obj. č. 525<br>
Popis vo File č. 16<br>
Cena: 7700--Kčs<br>
Textin 2<br>
Obj. č. 033<br>
Popis vo File č. 16<br>
Obj. č. 033<br>
Popis vo File č. IIS<br>
Cena: 7700

**Diskety NASHUA**  $5.25'$  OD Obj č. 037 Cena, 18,-Kós

At si vybericte z nasledujúcej ponuky nejský<br>továr, stačí napísať na korešpondenčný<br>listok jeho názov, objednávacie čísku, cenu<br>a samozrejme vsáu adresu. Továr vám<br>zašleme mi dobierku. Ku kázky zásleka sa<br>účiuje 20.-Kčs. z

FIFO, P.O. BOX 170, 960 01 Zvolen,

![](_page_31_Figure_0.jpeg)

**INZEDCIA** 

### EXPORT-IMPORT MANAGER

Určite ste sa pokúšali vložiť do Vašej — disketovej jednotky D40. disketu z počítačov triedy IBM PC. Výsledok tejto snahy bol v lepšom prípade nulový a vtom horšom. prípade si to odniesli data na Vašej diskete. Vysvetlenie je v podstate veľmi jednoduché: operačný systém inštalovaný v disketovej jednotke Didaktik 40 nepočíta s možnosťou prenosu<br>dát z formátu MDOS do formátu<br>MSDOS

Preto prichádzame s našim. najväčším hitom, ktorý premosťuje: tieto dva operačné systémy a<br>pravdepodobne Vám na dlhší čas<br>ušetrí — peniaze, — ktoré si

![](_page_32_Picture_143.jpeg)

potajomky pripravujete na kúpu počítača triedy IBM PC.

- Parametre programu: 1. Univerzálne pracuje s jednou
- alebo dvomi disketovými jednotkami.
- 2. Univerzálne pracuje s 5,25 a 3,5 palcovou mechanikou. 3. Načíta a zobrazí rozšírený katalóg
- súborov uložených pod formátom MDOS (Didaktik 40) a MSDOS" Univerzálne pracuje s 5,25 a 3,5<br>palcovou mechanikou.<br>Vačíta a zobrazí rozšírený katalóg<br>súborov uložených pod formátom<br>MDOS (Didaktik - 40) a MSDOS<br>(IBM-PC).<br>Vaformátuje disketu pre MDOS aj<br>MSDOS - podľa Vášho výberu.<br>For
- (IBM PC). 4. Naformátuje disketu pre MDOS a]- MSDOS pripomína obsluhou to, ha idoré sme zvyknutí pri programoch na IBM PC. Rýchlosť formátovania je dvojnásobná oprotí tej, na ktorú<br>sme zvyknutí pri Didaktiku 40.<br>5. Umožňuje prenos súborov z<br>formátu MDOS do MSDOS a
- opačne. Rovnako aj umožňuje kopirovanie programov diskety na disketu vo zvolenom operačnom systéme.<br>5. Pri prenose textových súborov
- 

vytvorených programami dTEXT a Tasword, umožňuje prenos do formátu textového edi-tora pre PC - Text 602. Táto transformácia je obojsmerná.<br>Prenášať obrázky a Didaktiku do Ibmátu pre IBM PC. MSDOS ďalej vytvárať, premenováv

33

- 
- a editovať súbory na diskete<br>po sektóroch editovať prípony<br>súborov a vkladať aktuálny po sektoroch, editovať prípony
- súčiorov a vkladať aktuálny<br>dátum a čas.<br>Vo formáte MDOS umožňuje<br>editovať, prehlíadať súbory po<br>sektoroch, kopírovať a<br>vymazávať súbory. Vážení<br>priatella, tento program je<br>doposlať jediný svojho druhu<br>matrhu programov pre

![](_page_32_Picture_144.jpeg)

![](_page_33_Picture_0.jpeg)

Prodám různé hry na DIDAKTIK Pradám TEENAGE MUTANT<br>M. Jedna hra stoji 5,- Rés bez HERO TURTLES D a väčšinu hier<br>ohiedu na její délku. Seznam predstavovaných v tomto<br>zdarma. Marek Šimečsk, časopise Zonnam zdarma.<br>Ratiškovic

Prodám soubory plánkú hardwa-<br>re: NMI, AY-3-8910, teletext,<br>rozšíření sběrnice, pamět 528<br>kB, vyplňovač obvodú. Vše 20,-<br>Kčs dobírkou. Jan Marek,<br>Benešova 967, Kolín 8

**INTERCIA** 

Predáme originálne membrány<br>klávesníc pre ZX Spectrum-<br>gurmák (270), ZX Spectrum+ aj<br>DELTA (390), ULAZ (640), ROM<br>(390), ULA pre. ZX microdrive

(430). ULA pre Interface 1 (560), ULA pre ZX Sp. 128 (1080), pre ZX Sp. 2 plus (980), kompletné púzdro pre gumák (680), pre ZX Sp. + a DELTA (980) a ďalšie náhradné — diely — Kazetový magnetofón pre ZX Sp. aj

Didaktik (960). EL-COM, sídi Nad jazerom. Amurská 10, 040 12, Košice, tel/fax 095/744767

# MAJITELÉ HUDEBNÍCH MODULÚ MELODIK" A "BEST" POZOR!

Firms L.S.O. (LUXUS SOFTWARE OSTRAVA) pro vás připravila<br>nabidku mnoha hudebně grafických programů (tzv. hudební<br>dema) nejlepších zahraničních a naších autorů! Všechny<br>dosavadní "distributory" upozorňujeme, že L.S.O. se sm

![](_page_33_Picture_12.jpeg)

Zapisovač XY 4140 pro Didaktik a Sinclair Cena vč. interfacu 985,- Kčs Datart, Na rovnosti 21, Praha 3

![](_page_33_Picture_14.jpeg)

![](_page_33_Picture_15.jpeg)

R TYPE<br>TURTLES<br>HOROCOP<br>DIZZY 4<br>HURTLES<br>HATMAN THE MOUGHABLES<br>TETRE UNTOUGHABLES<br>MIDNIGHT BESISTAN<br>CHARE HO<br>CHARE HO<br>THE LAST NINA 2<br>THE LAST NINA 2<br>THE LAST NINA 2 の定り L Le **RESISTANCE**  $\frac{1}{1}$  $^{14}_{1.6}$ 

ø

(ELECTRONOCS DREAMS)<br>
(THREE SYSTEM)<br>
(ACONMIPROBE)<br>
(OCEAN)<br>
(OCEAN)<br>
(OCEAN)<br>
(OCEAN)<br>
(ACONAMIPROBE)<br>
(DOCEAN)<br>
(FOROT)<br>
(FOROT)<br>
(ESYGONSIS)<br>
(DOCEAN)<br>
(DOCEAN)<br>
(DOCEAN)<br>
(DOCEAN)<br>
(DOCEAN)<br>
(DOCEAN)<br>
(DOCEAN)<br>
(DOCEA

*Harring Annung* 

THE OMEGA ZONE<br>
PIGGY PUNKS<br>
HOT ROD<br>
PRO GO-KARATE SUM<br>
LIBERATOR<br>
LIBERATOR<br>
LIBERATOR<br>
MANGO JONES<br>
MANGO JONES<br>
MANGO JONES<br>
PENALTY SOC,<br>
INTERNAT SPEED<br>
OUANGINE PRO CRART<br>
NEGANOIDS<br>
MEGANOIDS<br>
MEGANOIDS<br>
TURO KART

î

ã

のフ州り

i o  $\frac{1}{12}$ 

 $\frac{14}{15}$ 

Z÷

PETER GURTIS)<br>PIELLENIC, SOF LI **ORLEANS ME ANAXIST CARRY AND ME AND ME ANNEX ME ANNEX ME ANNEX ME ANNEX ME ANNEX ME ANNEX ME ANNEX ME ANNEX ME ANNEX ME ANNEX ME ANNEX ME ANNEX ME ANNEX ME ANNEX ME ANNEX ME ANNEX ME ANNEX ME ANNEX ME ANNEX ME ANNEX ME AN** 

**astuni** 

Dnes sa prvý krát zúčastnilo losovania aj zopár hlasov BAD 15.<br>Podľa toho, ako sa zmenilo<br>poradle sme usúdili, že ste nesprávne pochopili podstatu. Do<br>tejto rubriky tak isto ako aj do HOT 15 máts posisiat<sup>,</sup> hry, ktoré vy<br>považujete za najlepšie (HOT 15) a najhoršie (BAD 15).

Z valich listov ame vylosovali nasledovných výhercov: **HOT 15** 

Milen Nový z Trenčína, Daniel Horvát zo Senice a Miloš Ranich z

niez<br>Peter Vilhun z Trebišova,<br>Dušan Dobiáš z Pardubic a Ivan Téanik z Českých Budějovic. Ak ste nonadli medzi

výhercemi svoje meno, nevadí stači zobrať korešpond'ák a<br>napísať svoje tipy hier.

FIFO **box** 170 960 Ol Zvolen **POILT PAYÉ**  $0.50 -$  Kes

![](_page_35_Picture_2.jpeg)

UČNE NAJLACNEJ U 6790. I 531 **PENT Computer,** ЕJ **Banská Bystrica** 

**ADRESÁT:**